**Log Tank Service**

## **Service Overview**

**Issue** 01 **Date** 2025-02-08

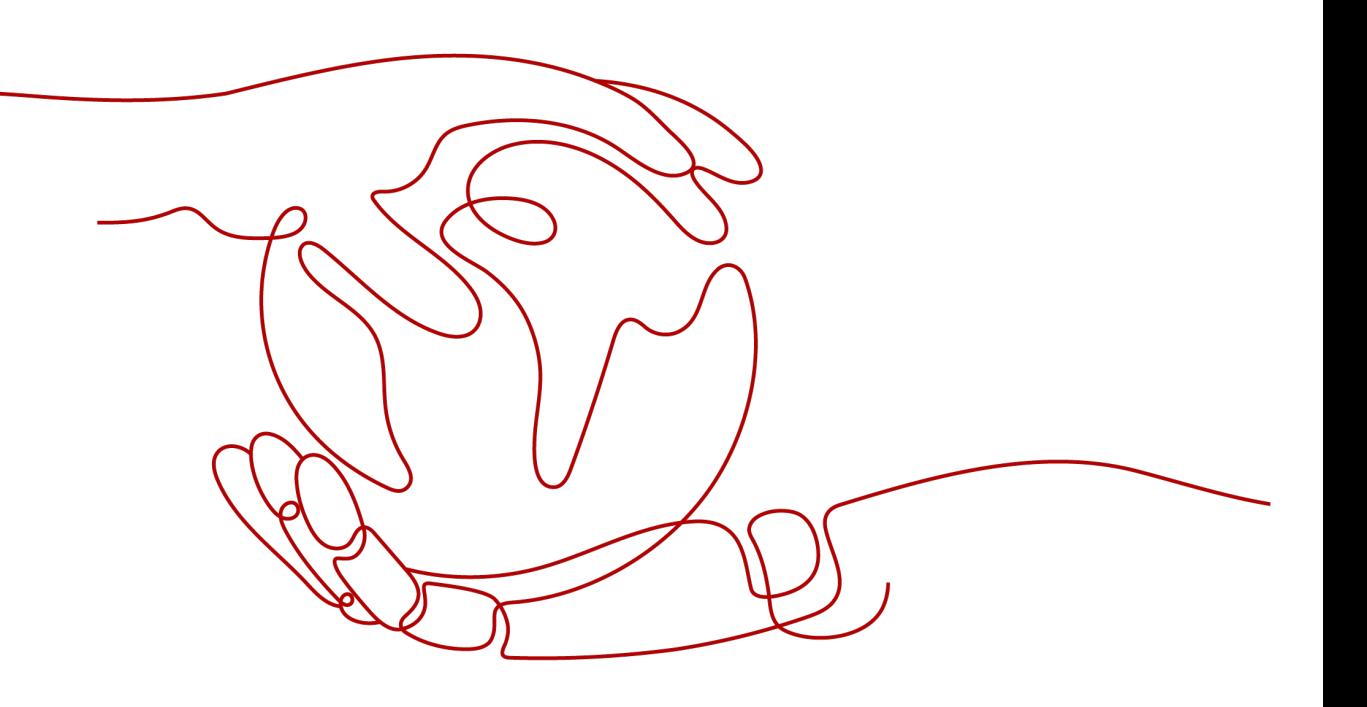

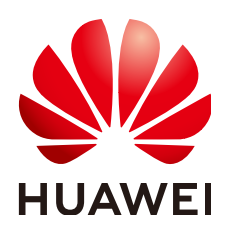

**HUAWEI CLOUD COMPUTING TECHNOLOGIES CO., LTD.**

#### **Copyright © Huawei Cloud Computing Technologies Co., Ltd. 2025. All rights reserved.**

No part of this document may be reproduced or transmitted in any form or by any means without prior written consent of Huawei Cloud Computing Technologies Co., Ltd.

#### **Trademarks and Permissions**

**ND** HUAWEI and other Huawei trademarks are the property of Huawei Technologies Co., Ltd. All other trademarks and trade names mentioned in this document are the property of their respective holders.

#### **Notice**

The purchased products, services and features are stipulated by the contract made between Huawei Cloud and the customer. All or part of the products, services and features described in this document may not be within the purchase scope or the usage scope. Unless otherwise specified in the contract, all statements, information, and recommendations in this document are provided "AS IS" without warranties, guarantees or representations of any kind, either express or implied.

The information in this document is subject to change without notice. Every effort has been made in the preparation of this document to ensure accuracy of the contents, but all statements, information, and recommendations in this document do not constitute a warranty of any kind, express or implied.

## **Contents**

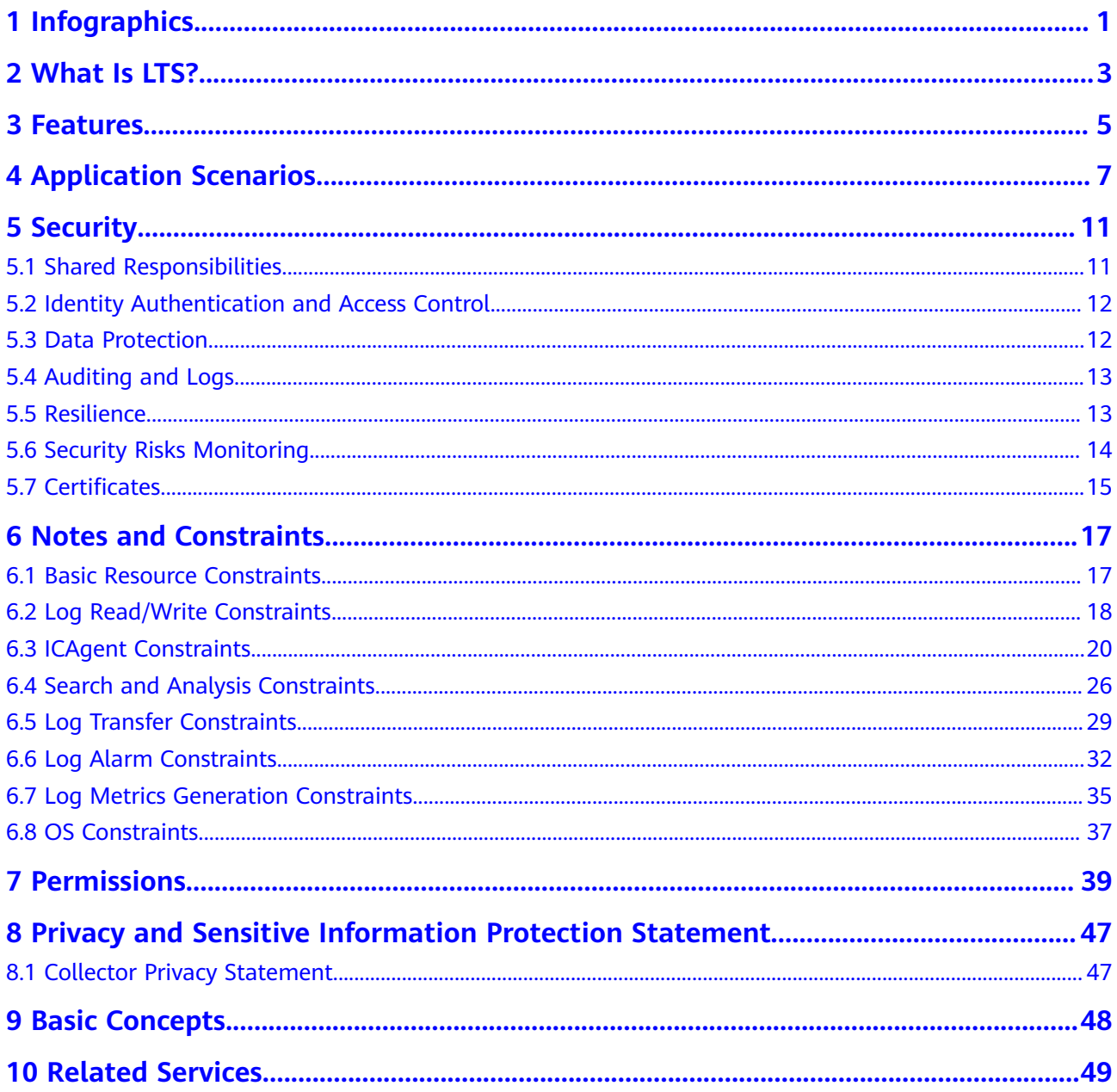

## <span id="page-3-0"></span>**1 Infographics**

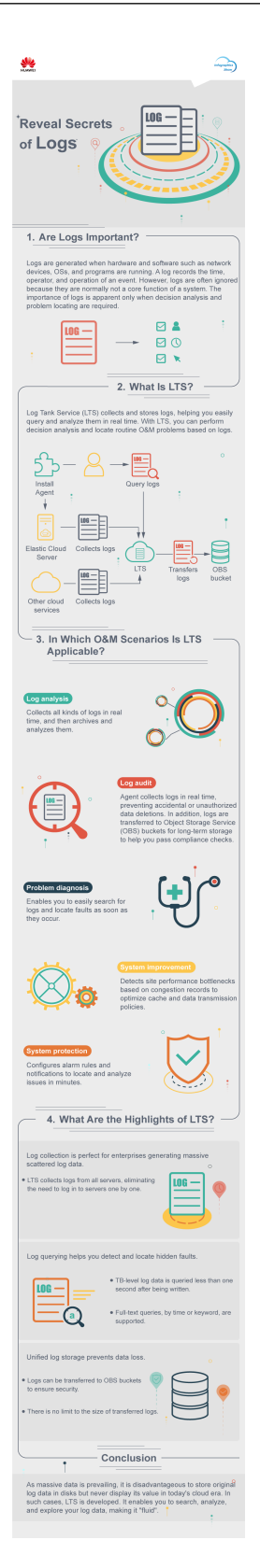

## **2 What Is LTS?**

<span id="page-5-0"></span>Log Tank Service (LTS) is a high-performance, cost-effective log platform with diverse functions and high reliability.

It offers full-stack log collection, search through tens of billions of logs in seconds, PBs of storage, log processing, visual charts, alarm reporting, and log transfer. It is designed for application O&M, security and compliance, and operations analysis.

#### **Core Values**

LTS provides multiple modes to ingest massive logs to LTS. It is integrated with log search, SQL analysis, and log processing engines. For details, see **[Figure 2-1](#page-6-0)**.

- **Log ingestion for all device-cloud scenarios:** covers 40+ cloud services, servers/containers, mobile devices, clouds, SDKs of different languages, and accounts.
- **Log storage and search:** takes just seconds for tens of billions of logs, and supports iterative search of hundreds of billions of logs and PBs of intelligent cold storage.
- **SOL statistics display:** provides over 100 SOL functions, multiple visual charts, and over 10 out-of-the-box dashboards.
- **Real-time alarm:** supports custom content and multiple notification channels (SMS, email, WeCom, DingTalk, and HTTP).
- **One-stop processing:** provides over 200 functions and log normalization, enrichment, anonymization, filtering, and splitting.
- **Service integration:** transfers logs to Object Storage Service (OBS)/Data Warehouse Service (DWS)/Data Ingestion Service (DIS)/Data Lake Insight (DLI)/Distributed Message Service (DMS) for building horizontal solutions.

<span id="page-6-0"></span>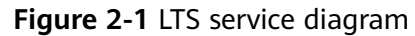

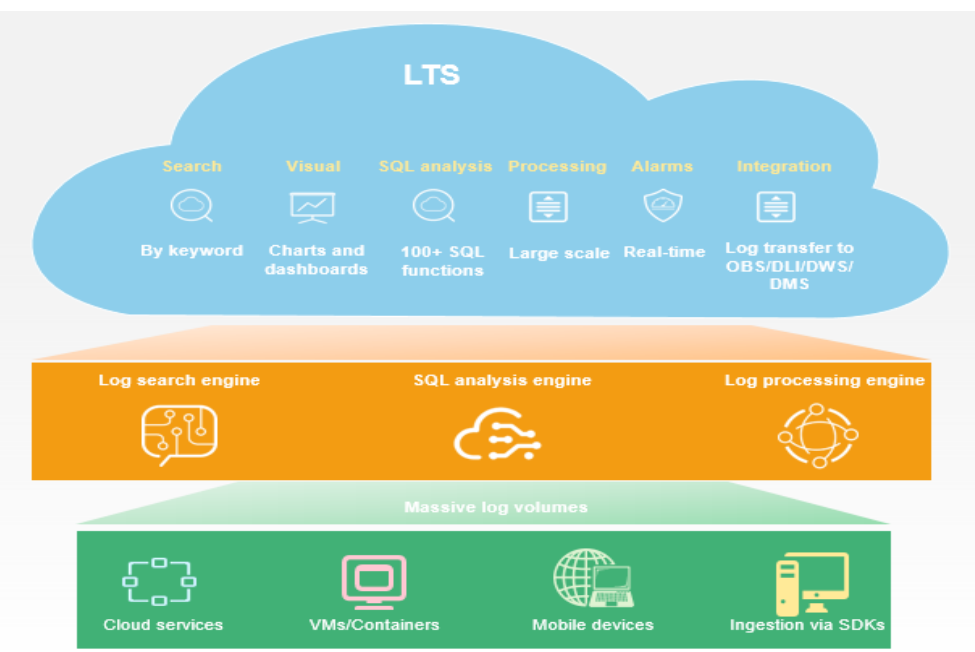

## **3 Features**

<span id="page-7-0"></span>Before using LTS, learn its main features in **Table 3-1**.

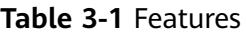

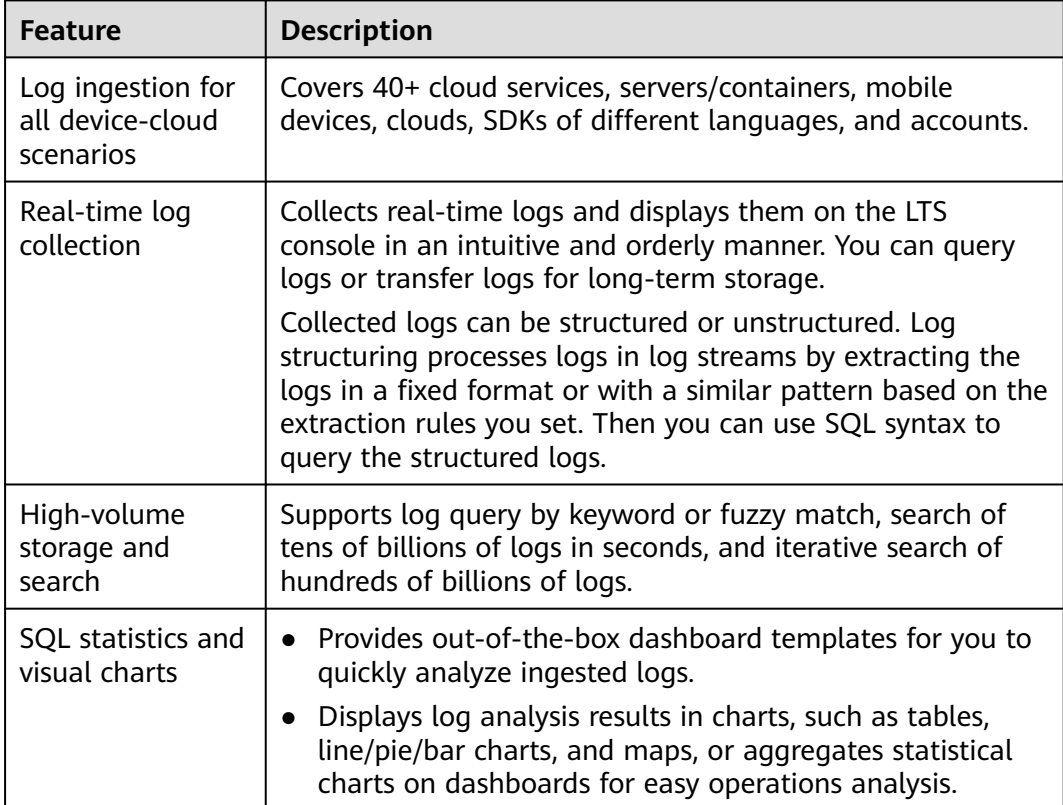

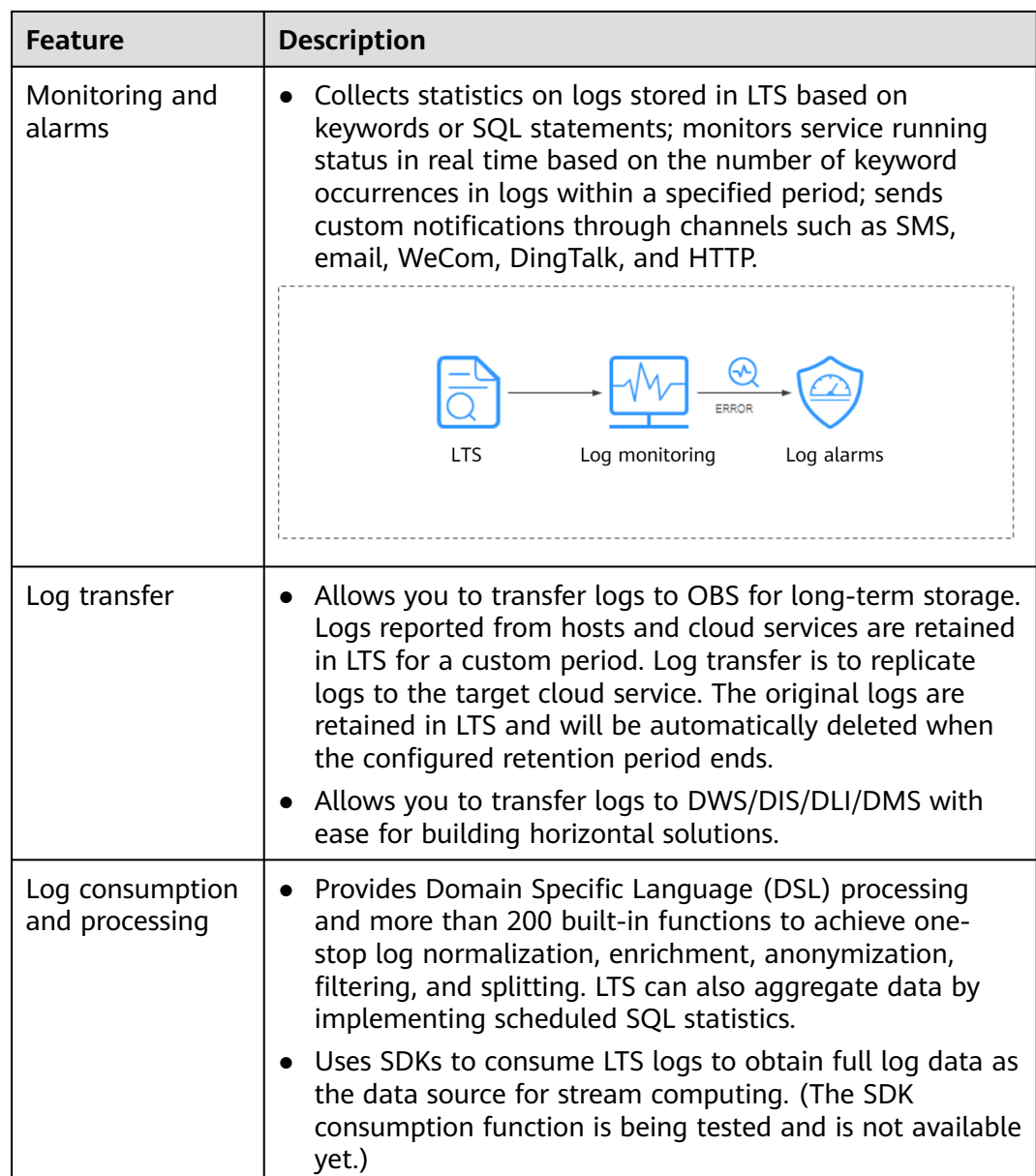

## **4 Application Scenarios**

#### <span id="page-9-0"></span>**Scenario 1: Application O&M**

Enterprises often encounter the following pain points when collecting logs for routine O&M, audit, or security compliance:

- They need to collect complex and massive logs from many departments.
- Too many cloud resources and untrained monitoring personnel make O&M difficult.
- High security compliance requirements and long-term storage result in high labor and maintenance costs.

LTS provides the following functions for this scenario:

- **All-scenario quick log ingestion:** covers services, applications, middleware, and infrastructure.
- Fast query and fault location: queries logs in seconds, and locates and analyzes issues in minutes based on the alarm rules and notifications you set.
- **Long-term log storage in OBS:** meets cyber security requirements.

LTS provides the following solution to centrally collect production environment logs for developers to search and analyze, and for O&M personnel to detect and rectify faults in real time based on the configured alarm rules.

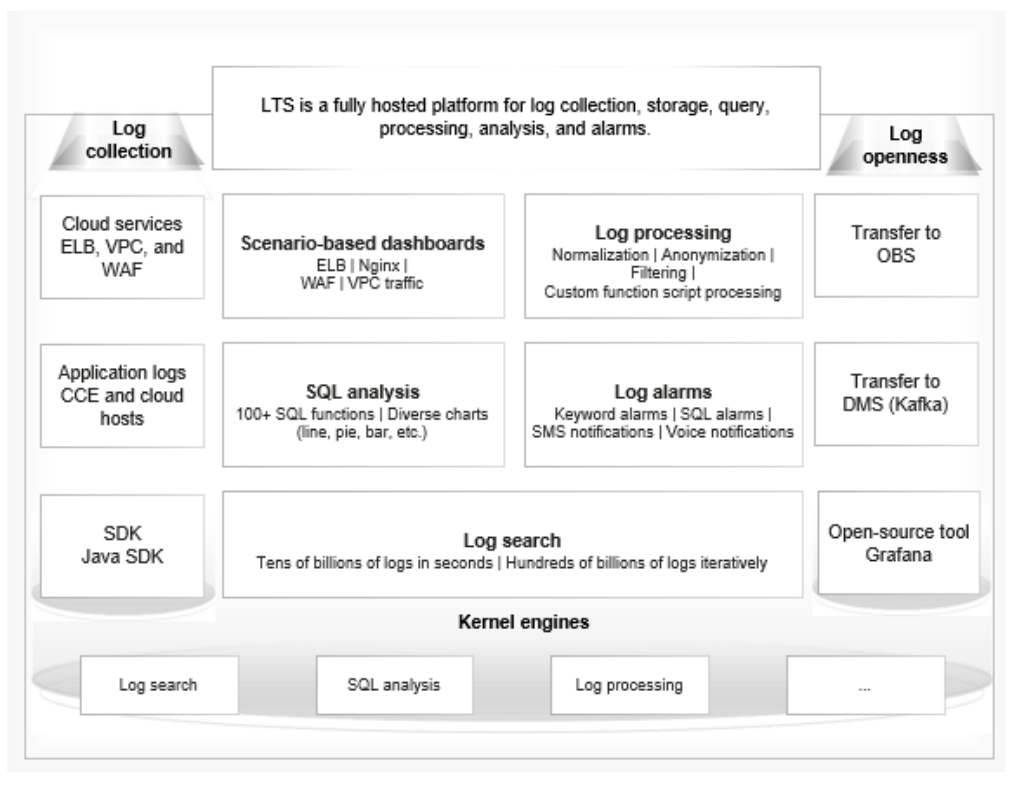

#### **Figure 4-1** Application O&M solution

#### **Scenario 2: Security Compliance**

For large enterprises, each service department has an independent cloud account for isolating resources, O&M personnel of each department rely on log monitoring and alarms to locate and analyze faults, and the security department needs to centrally monitor logs of all departments. Therefore, unified log management of multiple accounts is challenging.

- **Independent O&M by service:** Each service module has an independent account for resource isolation and needs a log service to configure monitoring alarms to quickly locate faults and root causes.
- **Unified log monitoring:** To meet regulatory requirements, the security department needs to aggregate logs of all accounts to one account and store the logs for more than 180 days.

LTS provides the following functions for this scenario:

- Independent management of accounts: Each account has isolated resources and permissions, and independently collects its own application and cloud service logs. You can configure alarm rules to demarcate 90% of problems in 10 minutes.
- **Central aggregation of cross-account log data:** The multi-account log center copies logs of multiple accounts to a unified monitoring account to store for at least 180 days for centralized compliance audits, meeting cyber security regulations.

LTS provides the following solution for central collection and storage beyond 180 days, meeting the requirements of the Cybersecurity Law and General Data Protection Regulation (GDPR).

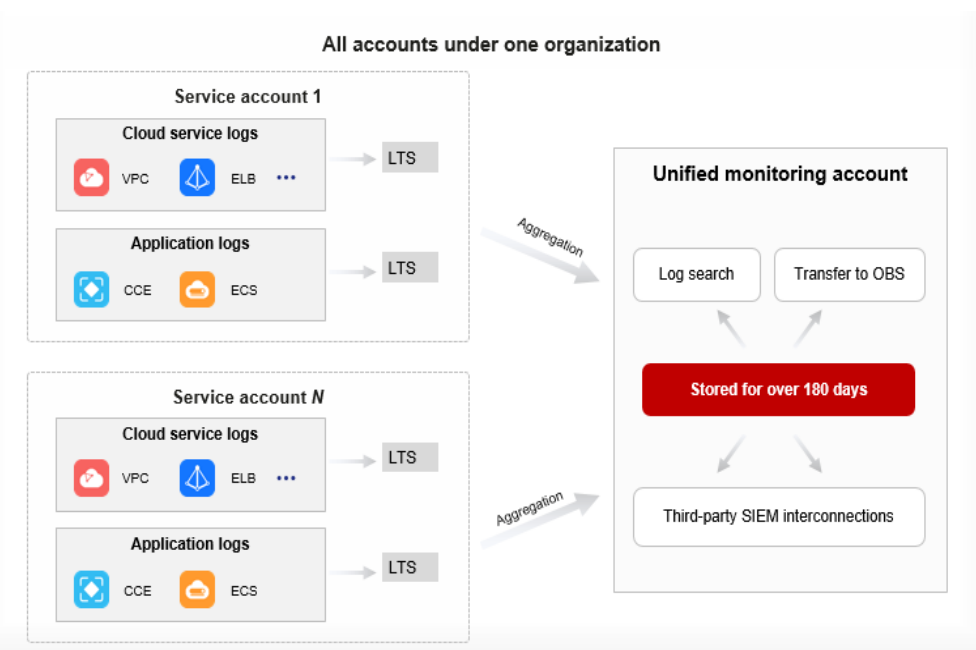

**Figure 4-2** Security compliance solution

#### **Scenario 3: Operations Analysis**

Enterprises collect various logs (such as mobile device and server logs) during their daily operations. After being normalized, filtered, anonymized, and enriched, these logs can be analyzed with big data platforms and BI tools to obtain operations data such as the PV, UV, user stay duration, and transaction amount. The data helps enterprises understand their operations status, analyze user behavior characteristics, make adjustments in real time, improve user experience and operations efficiency, and implement digital transformation.

Enterprises often encounter the following pain points during service analysis:

- **Difficult data collection**: It is not easy to collect logs of various mobile devices, such as web browsers, iOS, Android, Baidu applets, WeChat applets, DingTalk applets, and quick apps.
- **Unreliable data transmission:** Mobile device logs are numerous and frequently transmitted. The transmission is slow and logs are prone to be lost, affecting service analysis.
- **Inconvenient data processing:** Raw data cannot be directly processed by big data platforms.

LTS can collect various mobile device logs for you to analyze service operations on big data platforms.

- **Full collection of device logs:** You can quickly integrate LTS mobile SDKs to your devices to enable functions such as cache sending, retry upon exceptions, and batch sending.
- Fast and reliable reporting: The collected device logs are reported in seconds through the transmission link without data loss for more complete analysis.
- **Quick interconnection with DLI and DWS: DLI-Flink integrates connectors** and consumes logs from LTS in real time. LTS easily transfers logs to OBS for DLI to read, and transfers structured logs to DWS.

LTS provides the following solution to structure logs, analyze logs with SQL syntax, generate visual charts, and work with big data platforms to help enterprises further explore data value and achieve digital transformation.

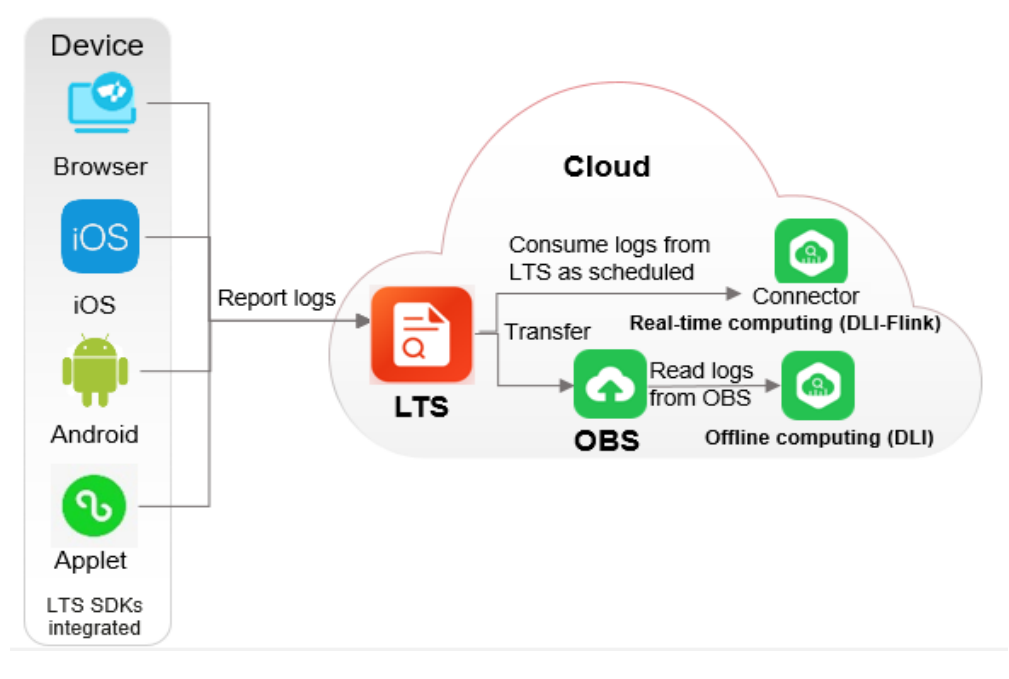

**Figure 4-3** Operations analysis solution

# **5 Security**

## <span id="page-13-0"></span>**5.1 Shared Responsibilities**

Huawei guarantees that its commitment to cyber security will never be outweighed by the consideration of commercial interests. To cope with emerging cloud security challenges and pervasive cloud security threats and attacks, Huawei Cloud builds a comprehensive cloud service security assurance system for different regions and industries based on Huawei's unique software and hardware advantages, laws, regulations, industry standards, and security ecosystem.

**[Figure 5-1](#page-14-0)** illustrates the responsibilities shared by Huawei Cloud and users.

- **Huawei Cloud:** Ensure the security of cloud services and provide secure clouds. Huawei Cloud's security responsibilities include ensuring the security of our IaaS, PaaS, and SaaS services, as well as the physical environments of the Huawei Cloud data centers where our IaaS, PaaS, and SaaS services operate. Huawei Cloud is responsible for not only the security functions and performance of our infrastructure, cloud services, and technologies, but also for the overall cloud O&M security and, in the broader sense, the security and compliance of our infrastructure and services.
- **Tenant:** Use the cloud securely. Tenants of Huawei Cloud are responsible for the secure and effective management of the tenant-customized configurations of cloud services including IaaS, PaaS, and SaaS. This includes but is not limited to virtual networks, the OS of virtual machine hosts and guests, virtual firewalls, API Gateway, advanced security services, all types of cloud services, tenant data, identity accounts, and key management.

**[Huawei Cloud Security White Paper](https://res-static.hc-cdn.cn/cloudbu-site/intl/en-us/TrustCenter/WhitePaper/Best%20Practices/SecurityWhitepaper_intl_en.pdf)** elaborates on the ideas and measures for building Huawei Cloud security, including cloud security strategies, the shared responsibility model, compliance and privacy, security organizations and personnel, infrastructure security, tenant service and security, engineering security, O&M security, and ecosystem security.

| Data security                                                                    | <b>Tenant Data</b>                                    | Customer-side data<br>encryption & data<br>integrity check                                                                   |  | Server-side<br>encryption<br>(File system/data)                                                            |    |                               | Network traffic protection<br>(Encryption/integrity/identity) |                      |  |
|----------------------------------------------------------------------------------|-------------------------------------------------------|----------------------------------------------------------------------------------------------------|--|----------------------------------------------------------------------------------------------------|----|-------------------------------|---------------------------------------------------------------|----------------------|--|
| Application<br>security                                                          | Huawei Cloud<br><b>Application</b><br><b>Services</b> | <b>Custom Tenant Configurations</b><br><b>Tenant</b><br><b>Application</b><br><b>Services</b><br>Virtual networks, gateways, |  |                                                                                                    |    |                               |                                                               | Tenant<br><b>IAM</b> |  |
| Platform<br>security                                                             | Huawei Cloud<br><b>Platform Services</b>              | <b>Tenant</b><br><b>Platform Services</b>                                                                                    |  | advanced protection, platforms,<br>applications, data, identity<br>management, key management,<br>and more |    | Huawei<br>Cloud<br><b>IAM</b> |                                                               |                      |  |
| Infrastructure                                                                   | laaS                                                  | Compute                                                                                                    |  | Storage                                                                                                    |    | <b>Database</b>               | Networking                                                    |                      |  |
| security                                                                         | Physical<br>Infrastructure                            | Region                                                                                                    |  |                                                                                                    | AZ |                               | Edge                                                          |                      |  |
| Device<br>security                                                               | <b>Terminal Device Security</b>                       |                                                                                                    |  |                                                                                                    |    |                               |                                                               |                      |  |
| Green: Huawei Cloud's responsibilities<br><b>Blue: Tenant's responsibilities</b> |                                                       |                                                                                                    |  |                                                                                                    |    |                               |                                                               |                      |  |

<span id="page-14-0"></span>**Figure 5-1** Huawei Cloud shared security responsibility model

### **5.2 Identity Authentication and Access Control**

#### **Identity Authentication**

No matter whether you access LTS through the console or APIs, you are required to provide the identity credential and verify the identity validity. In addition, login and login authentication policies are provided to harden identity authentication security. LTS uses Identity and Access Management (IAM) to provide three identity authentication modes: **[passwords](https://support.huaweicloud.com/intl/en-us/usermanual-iam/iam_01_0607.html)**, **[access keys](https://support.huaweicloud.com/intl/en-us/usermanual-ca/ca_01_0003.html)**, and **[temporary access keys](https://support.huaweicloud.com/intl/en-us/usermanual-ca/ca_01_0005.html)**. **[Login protection](https://support.huaweicloud.com/intl/en-us/usermanual-iam/iam_07_0002.html#section1)** and **[login authentication policies](https://support.huaweicloud.com/intl/en-us/usermanual-iam/iam_01_0704.html)** are also provided.

#### **Access Control**

To assign different LTS access permissions to employees in your enterprise, IAM is a good choice for refined permissions management. IAM provides identity authentication, permissions management, and access control, helping you secure access to your Huawei Cloud resources. For details, see **[Permissions](https://support.huaweicloud.com/intl/en-us/productdesc-lts/lts-03205.html) [Management](https://support.huaweicloud.com/intl/en-us/productdesc-lts/lts-03205.html)**.

### **5.3 Data Protection**

LTS takes many measures to keep data secure and reliable.

| <b>Measure</b>                        | <b>Description</b>                                             | Reference                       |
|---------------------------------------|----------------------------------------------------------------|---------------------------------|
| Transmission<br>encryption<br>(HTTPS) | LTS supports HTTPS for enhanced<br>data transmission security. | Making an API<br><b>Request</b> |

**Table 5-1** LTS data protection measures

<span id="page-15-0"></span>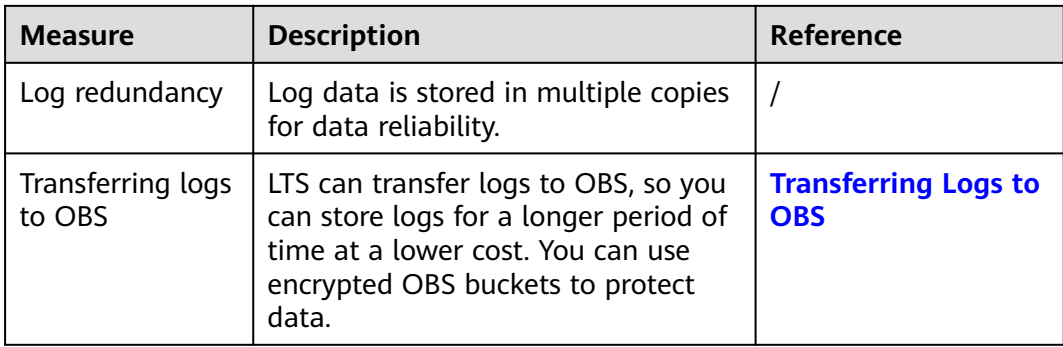

## **5.4 Auditing and Logs**

CTS is a log audit service for Huawei Cloud security. It allows you to collect, store, and query cloud resource operation records. You can use these records to perform security analysis, audit compliance, trace resource changes, and locate faults.

After you enable CTS and configure a tracker, CTS records management traces of LTS for auditing.

For details about how to enable and configure CTS, see **[Enabling CTS](https://support.huaweicloud.com/intl/en-us/qs-cts/cts_02_0001.html)**.

For the management traces of LTS that can be recorded by CTS, see **[Operations](https://support.huaweicloud.com/intl/en-us/usermanual-lts/lts_05_0001.html) [Logged by CTS](https://support.huaweicloud.com/intl/en-us/usermanual-lts/lts_05_0001.html)**.

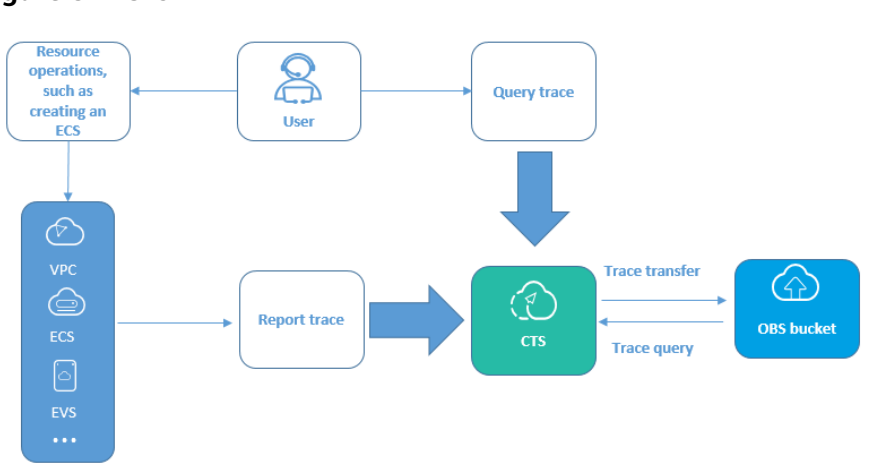

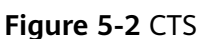

## **5.5 Resilience**

LTS provides a three-level reliability architecture and uses intra-AZ instance disaster recovery (DR), dual-AZ DR, and multiple log data copies to ensure service durability and reliability.

| <b>Reliability Solution</b> | <b>Description</b>                                                                                                    |
|-----------------------------|----------------------------------------------------------------------------------------------------|
| Intra-AZ instance DR        | In a single AZ, LTS implements instance DR in<br>multi-instance mode and quickly rectifies faults to<br>continuously provide services. |
| Multi-AZ DR                 | LTS supports cross-AZ DR. An AZ fault does not<br>interrupt services.                                                                  |
| Data DR                     | Data DR is implemented through log data<br>replication.                                                                                |

<span id="page-16-0"></span>**Table 5-2** LTS reliability architecture

## **5.6 Security Risks Monitoring**

LTS monitors security risks in various ways to ensure data security and reliability.

| <b>Security Risks</b><br><b>Monitoring</b> | <b>Description</b>                                                                                                    | Reference                                  |
|--------------------------------------------|----------------------------------------------------------------------------------------------------|--------------------------------------------|
| Log alarms                                 | LTS supports log alarms, including<br>keyword alarms and SQL alarms.                                                                                                    | <b>Configuring Alarm</b><br><b>Rules</b>   |
|                                            | Keyword alarms: LTS allows you<br>to collect statistics on log<br>keywords and set alarm rules to<br>monitor them. By checking the<br>number of keyword occurrences<br>in a specified period, you can<br>have a real-time view of service<br>running. | <b>SQL Alarms</b>                          |
|                                            | • SQL alarms: LTS can regularly run<br>the SQL queries that you specify<br>on structured logs and trigger an<br>alarm when the alarm rule is<br>met. You can view SQL alarms on<br>the LTS console.                                                   |                                            |
| Usage alerts                               | Enabling the custom log resource<br>usage alarm will automatically<br>create an alarm rule. If the log<br>resource usage exceeds a specified<br>limit, the system gives an alarm.                                                                     | <b>Log Resource Usage</b><br><b>Alerts</b> |

**Table 5-3** Risks monitoring

## <span id="page-17-0"></span>**5.7 Certificates**

### **Compliance Certificates**

Huawei Cloud services and platforms have obtained various security and compliance certifications from authoritative organizations, such as International Organization for Standardization (ISO). You can **[download](https://www.huaweicloud.com/intl/en-us/securecenter/compliance/compliance-center/download-compliance-certificates.html)** them from the console.

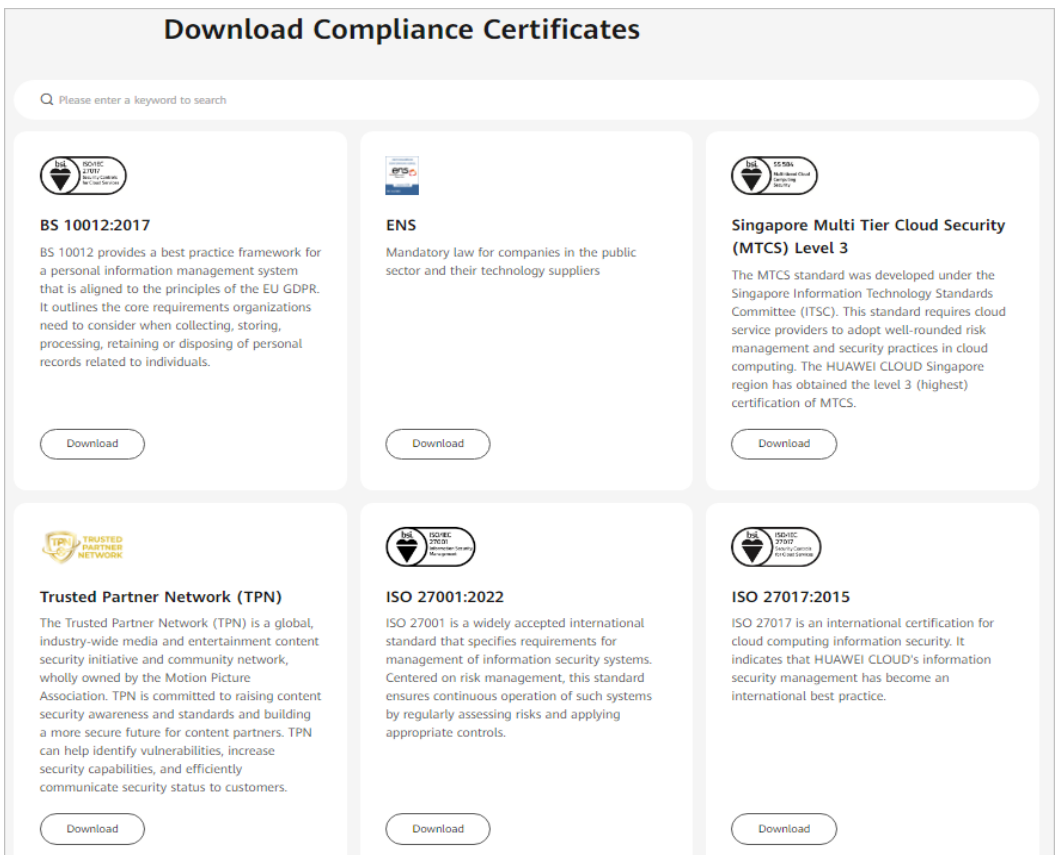

#### **Figure 5-3** Downloading compliance certificates

#### **Resource Center**

Huawei Cloud also provides the following resources to help users meet compliance requirements. For details, see **[Resource Center](https://www.huaweicloud.com/intl/en-us/securecenter/resource.html)**.

#### **Figure 5-4** Resource center

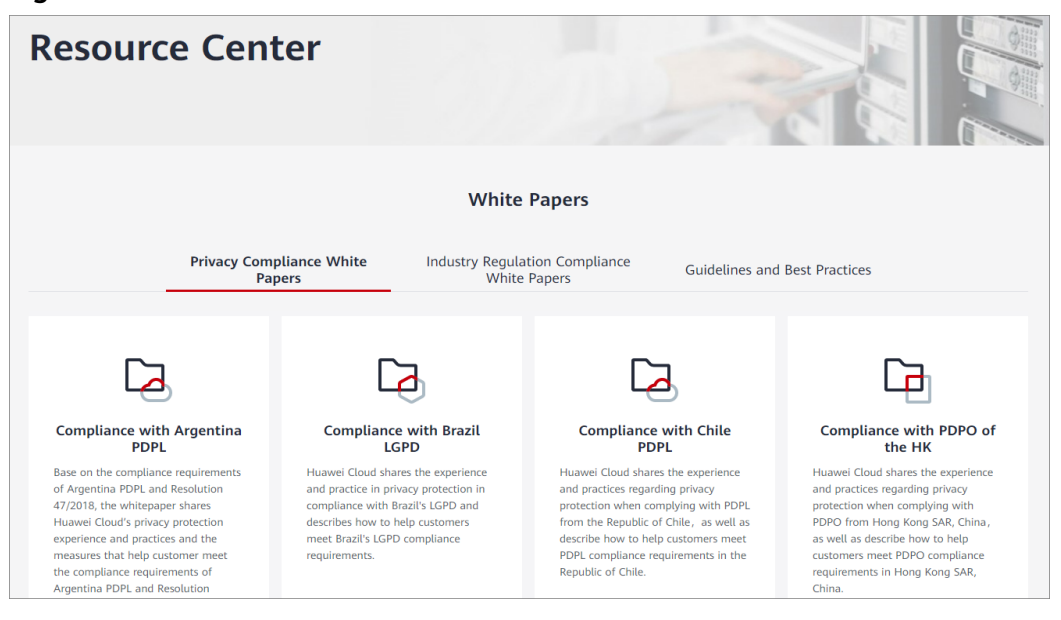

## <span id="page-19-0"></span>**6 Notes and Constraints**

## **6.1 Basic Resource Constraints**

This section describes constraints on LTS basic resources.

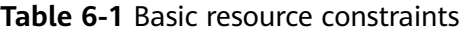

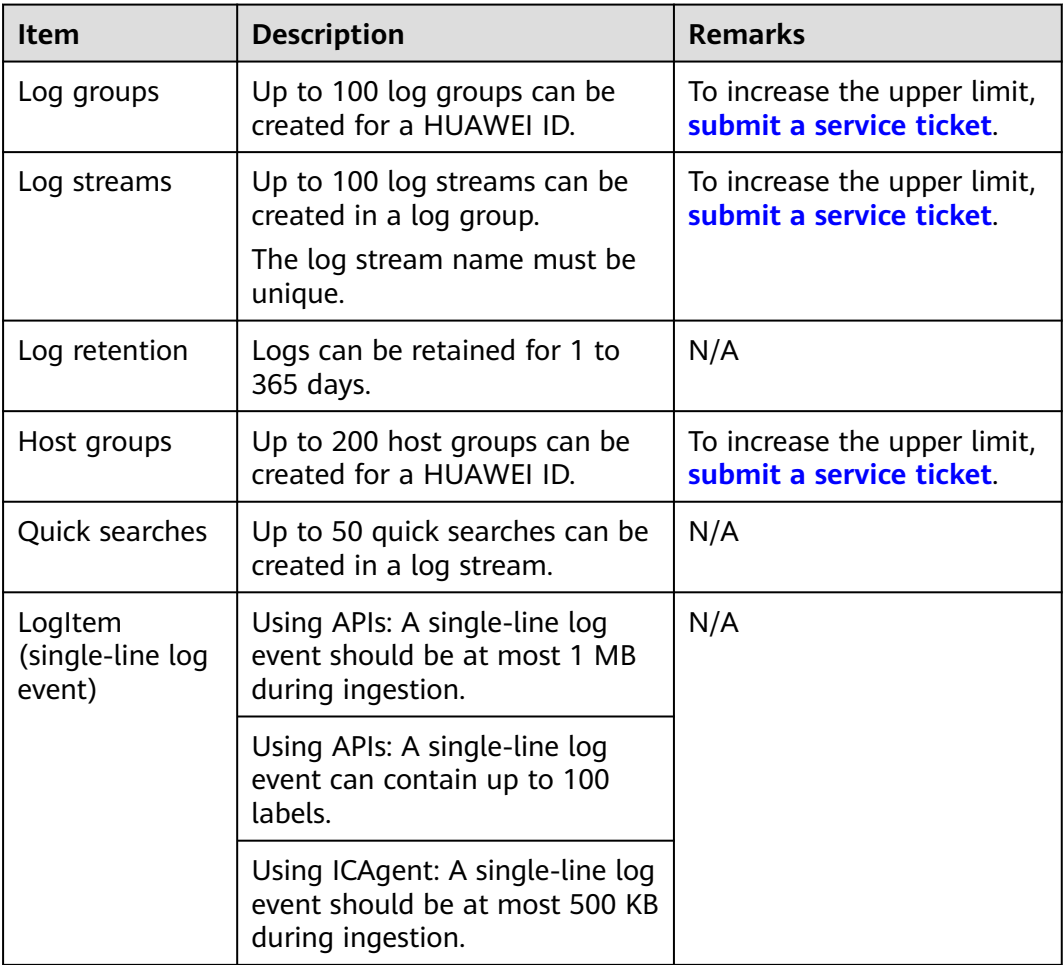

## <span id="page-20-0"></span>**6.2 Log Read/Write Constraints**

This section describes the constraints on LTS log read/write.

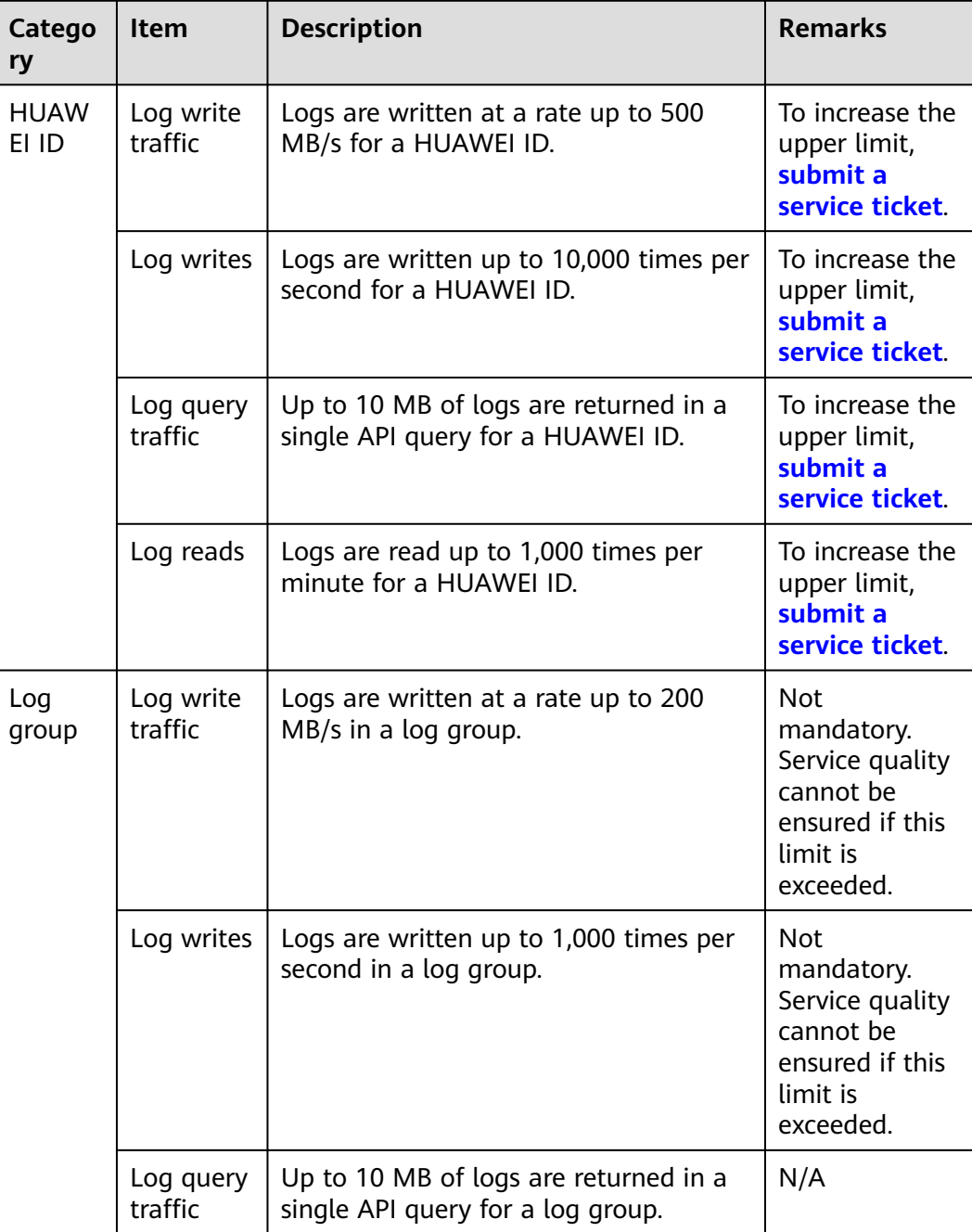

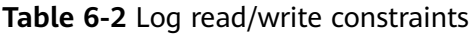

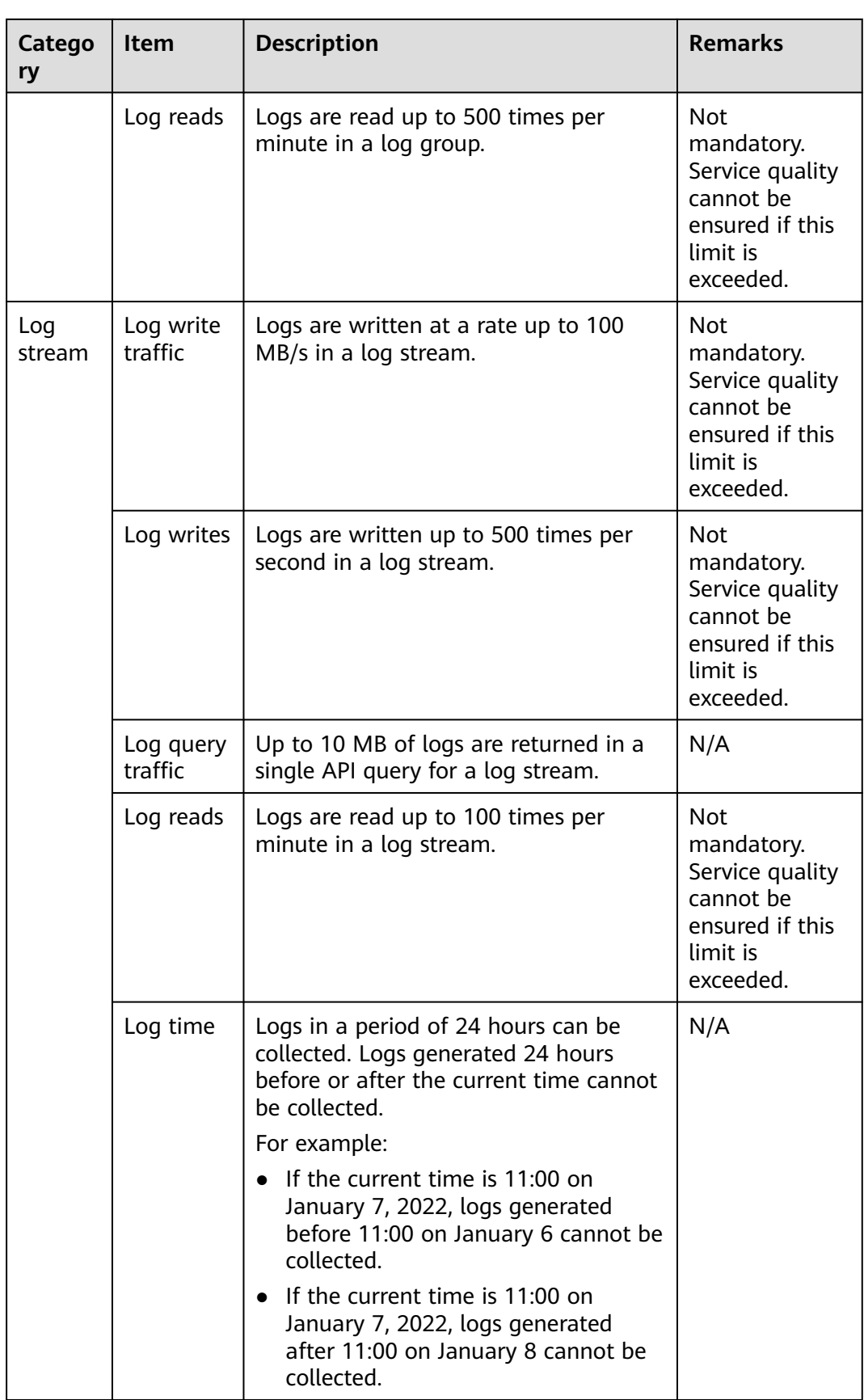

<span id="page-22-0"></span>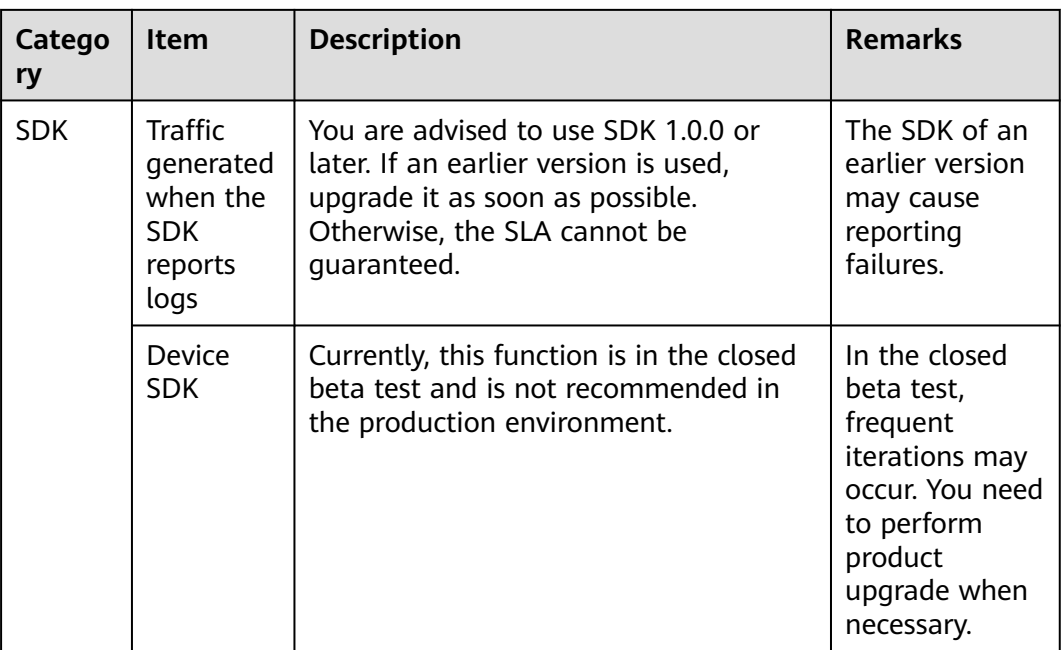

## **6.3 ICAgent Constraints**

This section describes the constraints on the log collector, ICAgent.

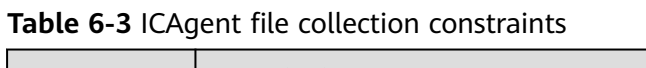

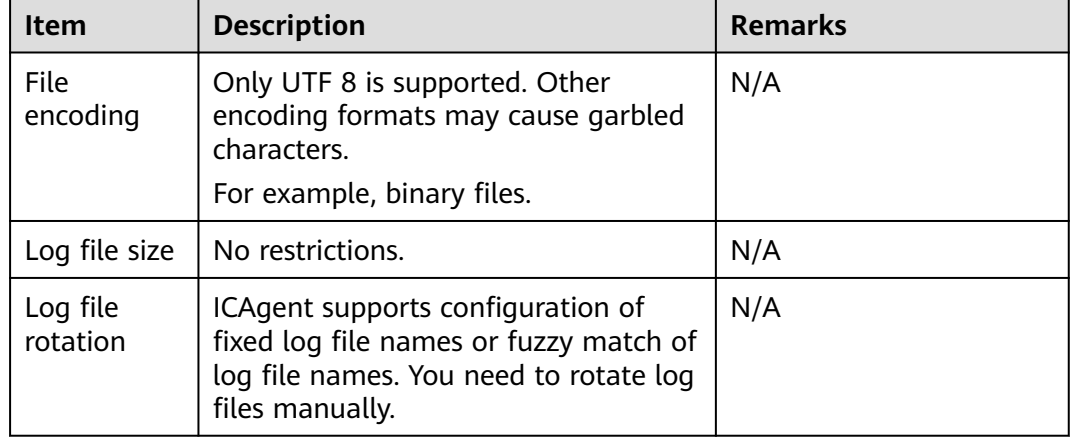

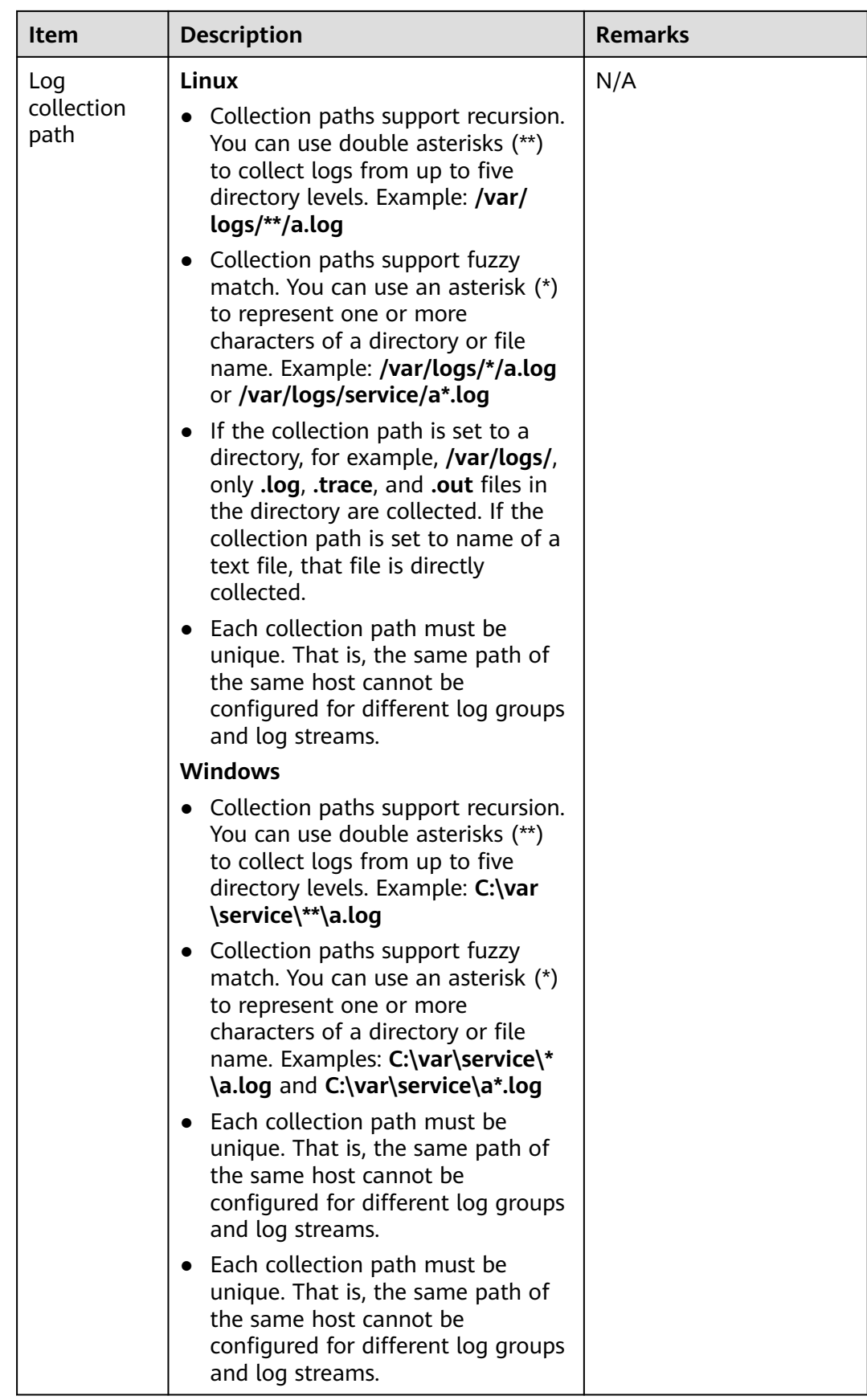

| <b>Item</b>                             | <b>Description</b>                                                                                                    | <b>Remarks</b> |
|-----------------------------------------|----------------------------------------------------------------------------------------------------|----------------|
| Symbolic<br>link                        | Symbolic links are not supported.                                                                                                    | N/A            |
| Single log<br>size                      | The maximum size of each log is 500<br>KB. Excess content will be truncated<br>by ICAgent.                                                               | N/A            |
| Regular<br>expression                   | Perl regular expressions are<br>supported.                                                                                                    | N/A            |
| File<br>collection<br>configuratio<br>n | A file can be reported to only one log<br>group and stream. If a file is<br>configured for multiple log streams,<br>only one configuration takes effect. | N/A            |
| File opening                            | Files are opened when being read,<br>and closed after being read.                                                                                        | N/A            |
| First log<br>collection                 | All logs are collected.                                                                                                    | N/A            |

**Table 6-4** ICAgent performance specifications

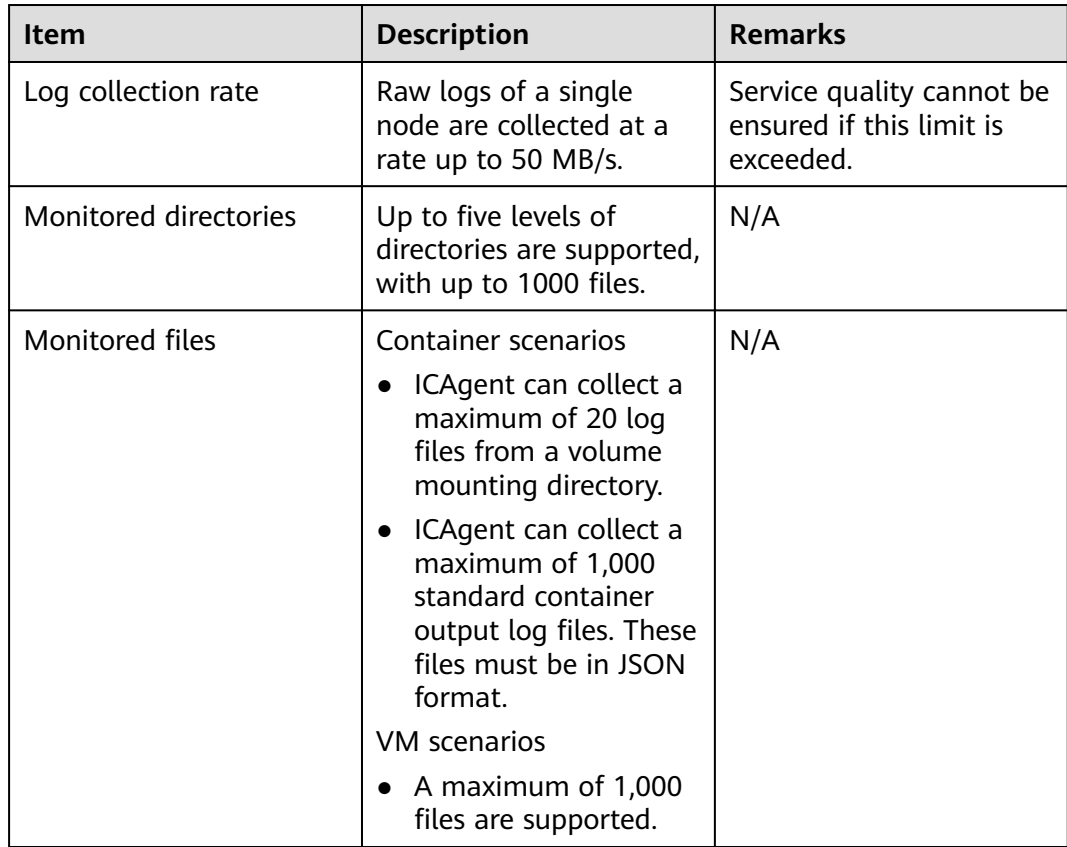

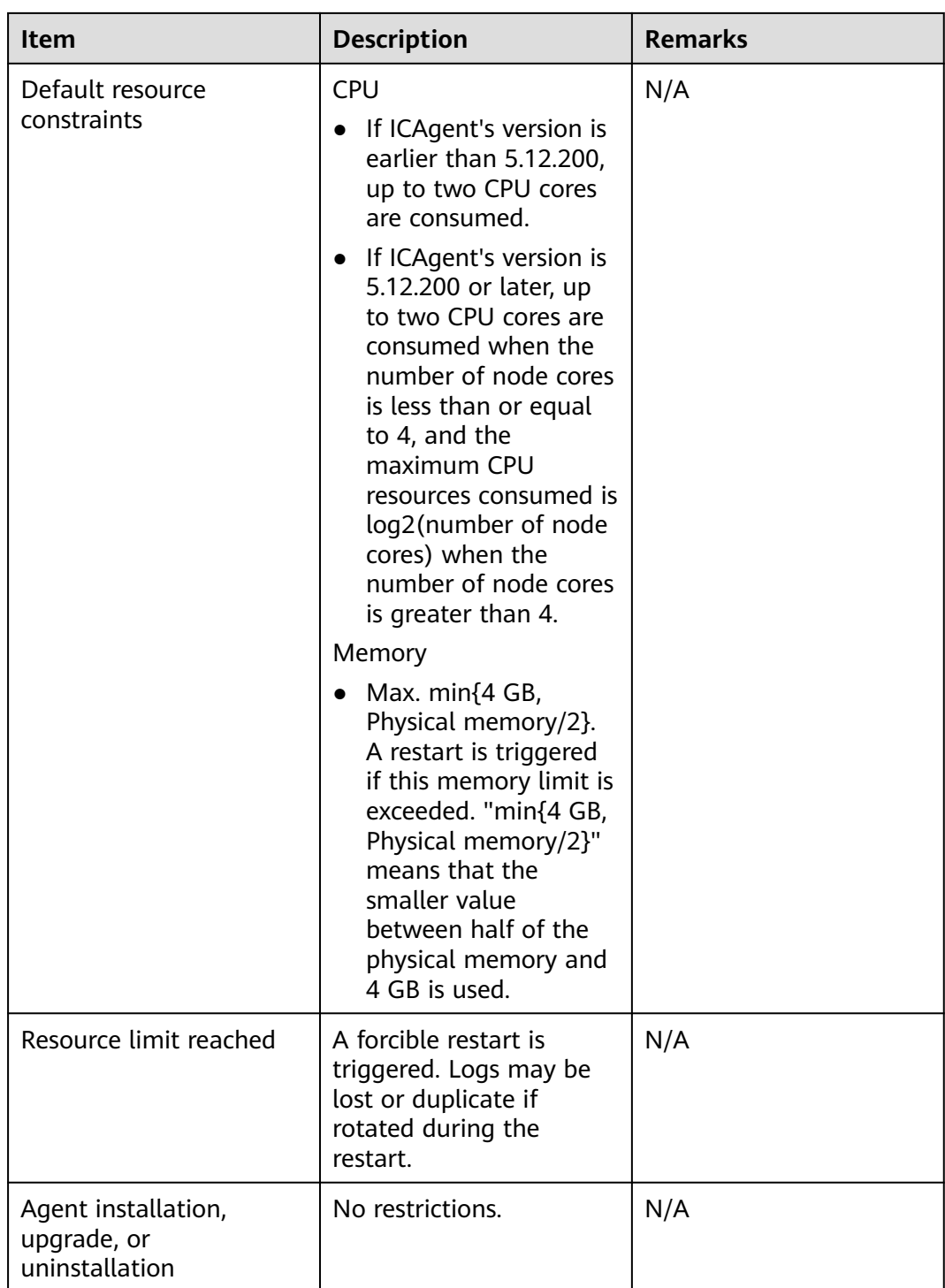

#### **Table 6-5** Other constraints on ICAgent

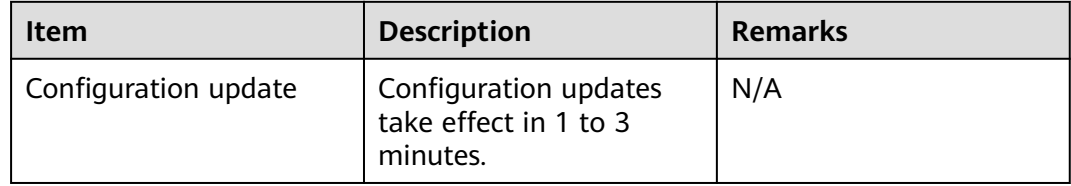

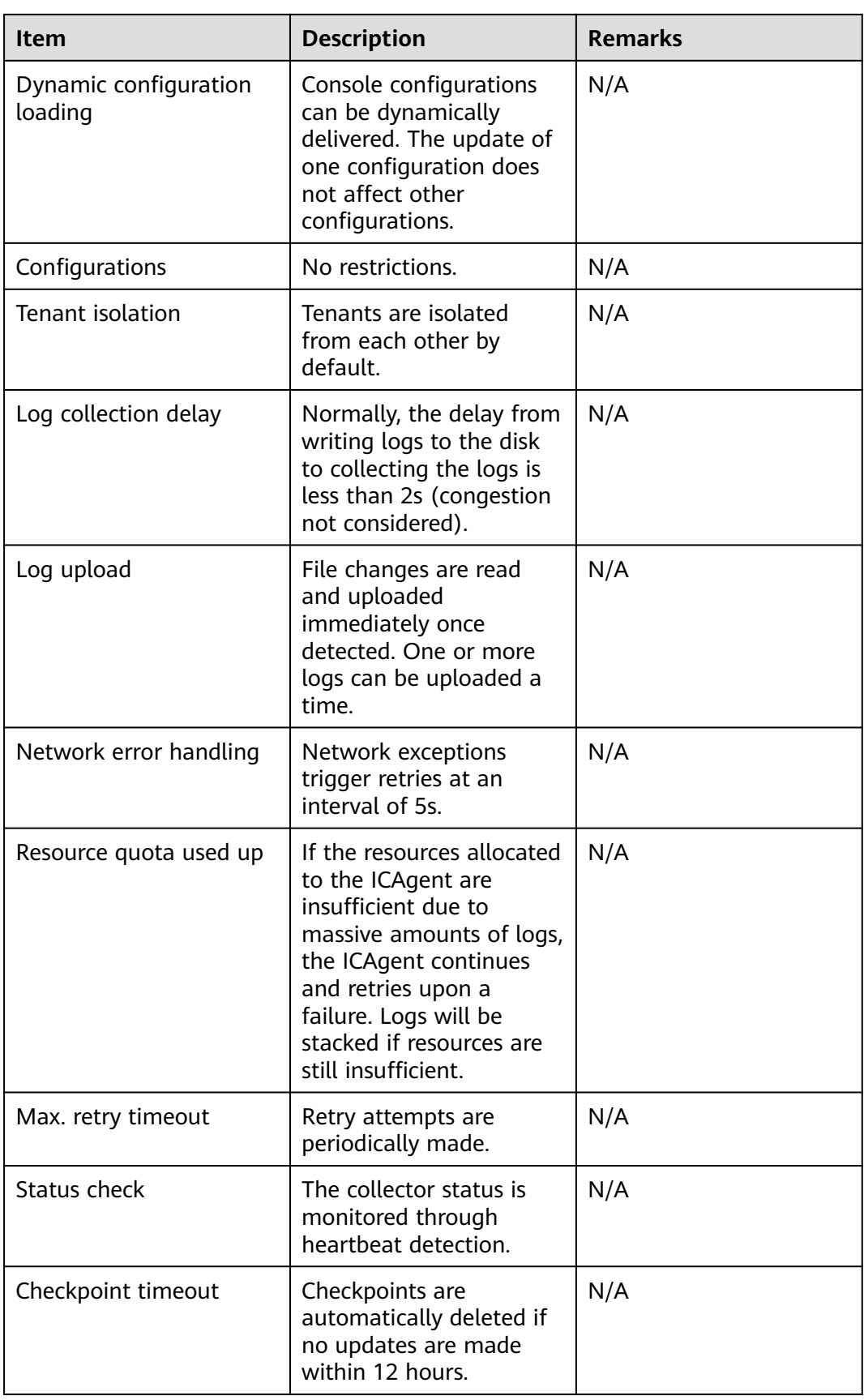

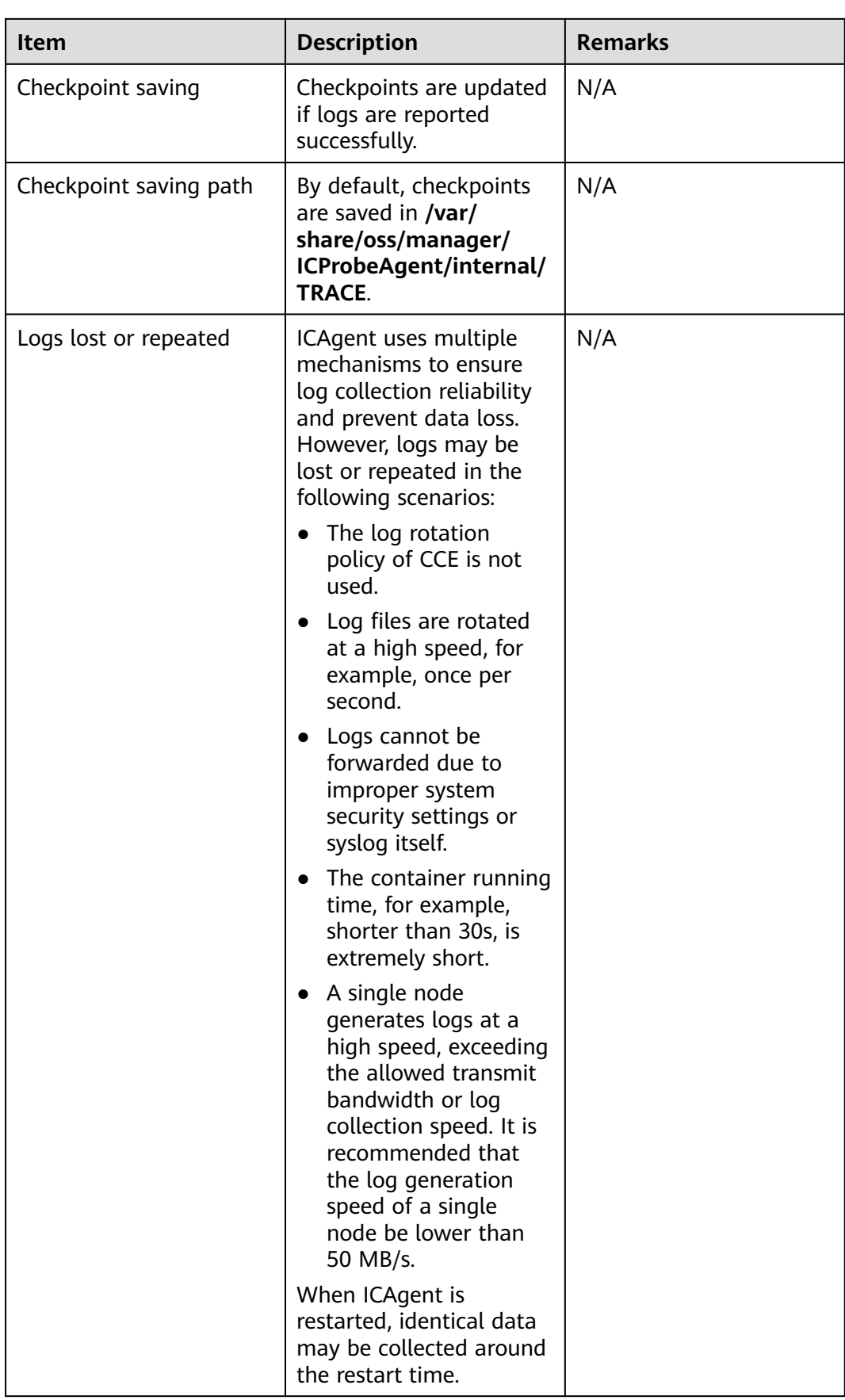

| Compone<br>nt/Service | <b>IP Address</b>                                              | <b>Description</b>                                             |
|-----------------------|----------------------------------------------------------------|----------------------------------------------------------------|
| OpenStack             | http://169.254.169.254/<br>openstack/latest/<br>meta_data.json | Obtain the metadata, name, and<br>ID of a node.                |
|                       | http://169.254.169.254/<br>openstack/latest/securitykey        | Obtain a temporary AK/SK and<br>security token with an agency. |
|                       | http://169.254.169.254/latest/<br>meta-data/public-ipv4        | Obtain the EIP bound to a node.                                |
| CCE                   | http://127.0.0.1:4194/api/<br>v2.0/ps                          | Obtain process information with<br>the cAdvisor API.           |
|                       | http://127.0.0.1:4194/api/v1.2/<br>docker                      | Obtain all container metrics with<br>the cAdvisor API.         |
|                       | http://nodeip:10255/pods                                       | Obtain pod information with a<br>Kubernetes API.               |

<span id="page-28-0"></span>**Table 6-6** IP addresses accessible to ICAgent

**Table 6-7** Ports accessible to ICAgent

| Port No.                          | <b>Description</b>           |
|-----------------------------------|------------------------------|
| #icmgr-service<br>{podlb}:30200   | ICAgent registration         |
| icmgr-controller<br>{podlb}:30201 | ICAgent status configuration |
| #als-access<br>{podlb}:8102       | Log reporting                |
| #ams-access<br>{podlb}:8149       | Metric reporting             |
| #ats-access apm<br>{podlb}:8923   | Data reporting to APM        |

## **6.4 Search and Analysis Constraints**

This section describes the constraints on LTS query and analysis.

### **Search**

**Table 6-8** Log search constraints

| <b>Item</b>                            | <b>Description</b>                                                                                                    | <b>Remarks</b>                                              |
|----------------------------------------|----------------------------------------------------------------------------------------------------|-------------------------------------------------------------|
| Delay from log collection<br>to search | Logs can be searched on<br>the console within 2<br>minutes after being<br>generated (congestion<br>not considered).                                                                                                    | N/A                                                         |
| Keywords                               | Keywords are conditions<br>excluding Boolean logic<br>operators during query.<br>Up to 30 keywords are<br>supported for a query.                                                                                                    | To increase the upper<br>limit, submit a service<br>ticket. |
| Concurrent queries                     | Up to 200 concurrent<br>queries are supported for<br>a HUAWEI ID.                                                                                                    | To increase the upper<br>limit, submit a service<br>ticket. |
| Returned records                       | Up to 250 records are<br>returned by default for a<br>query on the console.                                                                                                    | N/A                                                         |
| Returned records                       | Up to 5,000 records are<br>returned by default for<br>an API query.                                                                                                    | N/A                                                         |
| Field size                             | The maximum size of a<br>field value is 2 KB. The<br>excess part will not be<br>used for quick analysis<br>but can be queried by<br>keyword.                                                                                                    | N/A                                                         |
| Search result sorting                  | By default, search results<br>are displayed by time<br>(accurate to the second)<br>in descending order.                                                                                                    | N/A                                                         |
| Fuzzy search                           | Each word in a query<br>statement must be<br>fewer than 255<br>characters.<br>Words cannot start<br>$\bullet$<br>with an asterisk (*) or<br>a question mark (?).<br>Long and double data<br>$\bullet$<br>does not support<br>fuzzy search using<br>asterisks (*) or<br>question marks (?). | N/A                                                         |

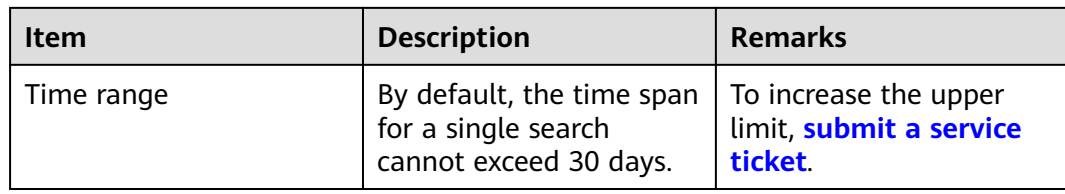

### **Analysis**

**Table 6-9** Constraints on SQL analysis

| Item                      | <b>Description</b>                                                                                                    | <b>Remarks</b>                                                                                                    |
|---------------------------|----------------------------------------------------------------------------------------------------|----------------------------------------------------------------------------------------------------|
| Concurrent analysis tasks | Up to 15 concurrent log<br>analysis tasks are<br>supported for a HUAWEI<br>ID.                                         | To increase the upper<br>limit, submit a service<br>ticket.                                                                                                    |
| Data volume               | Up to 24 GB of data can<br>be analyzed at a time in<br>a single log stream.                                            | If your data volume is far<br>beyond the analysis<br>specifications provided<br>by LTS, purchase DWS,<br>configure log transfer to<br>DWS, and use a data<br>warehouse for analysis. |
| <b>Status</b>             | By default, log analysis is<br>disabled.                                                                               | N/A                                                                                                    |
| Log structuring           | Log structuring rules<br>take effect only for data<br>written after the rules<br>are created.                          | N/A                                                                                                    |
| Returned records          | Up to 100 records are<br>returned by default.<br>To increase the number<br>of returned records, use<br>the SQL Syntax. | N/A                                                                                                    |
|                           | Up to 5000 records are<br>returned for a LIMIT<br>statement.                                                           | N/A                                                                                                    |
| Field size                | The maximum size of a<br>structured field value is<br>16 KB. The excess part is<br>not analyzed.                       | N/A                                                                                                    |

<span id="page-31-0"></span>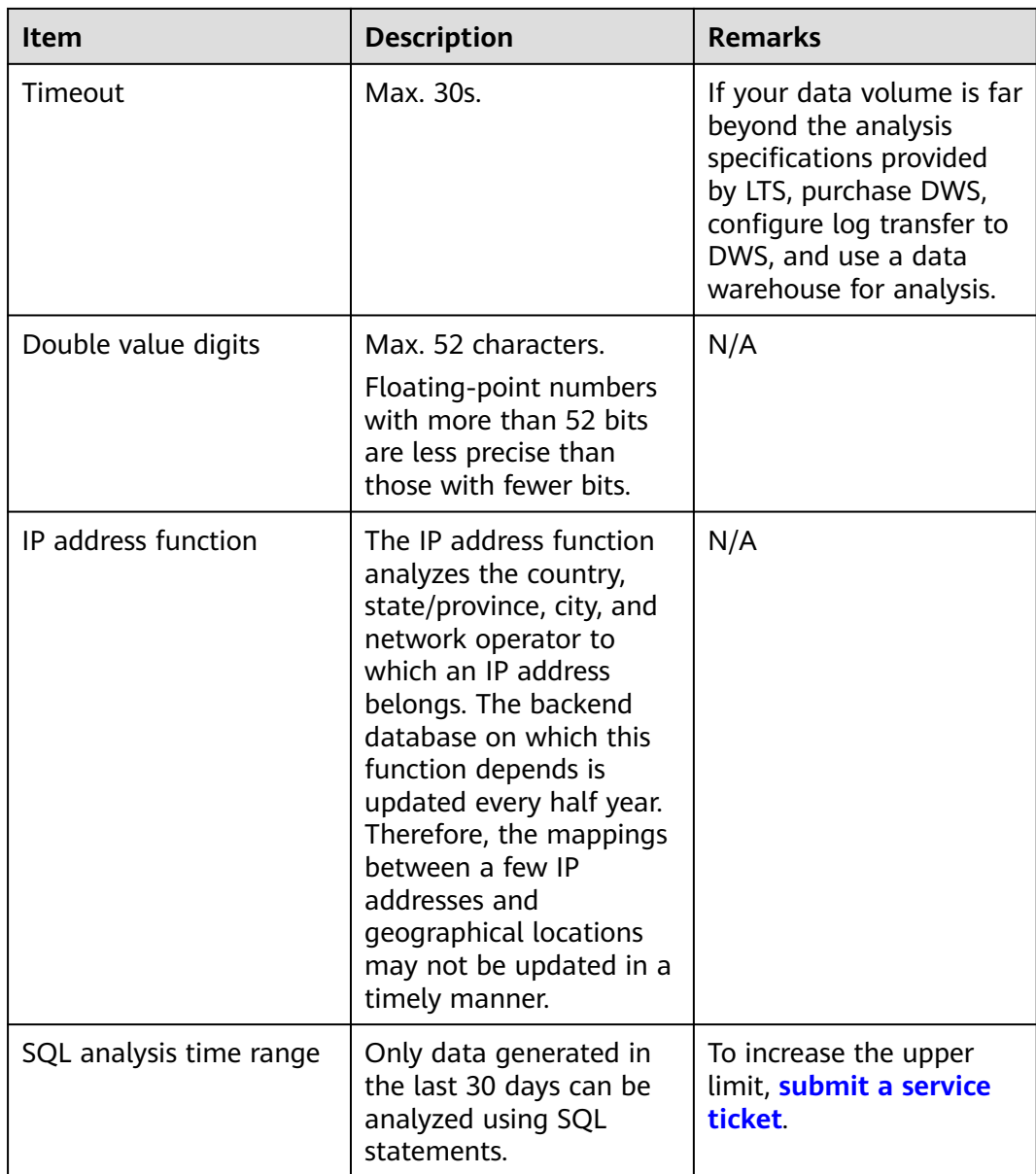

## **6.5 Log Transfer Constraints**

This section describes the constraints on log transfer.

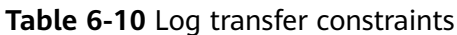

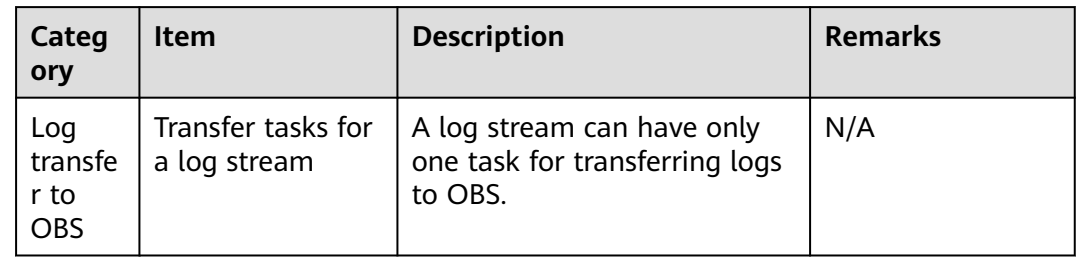

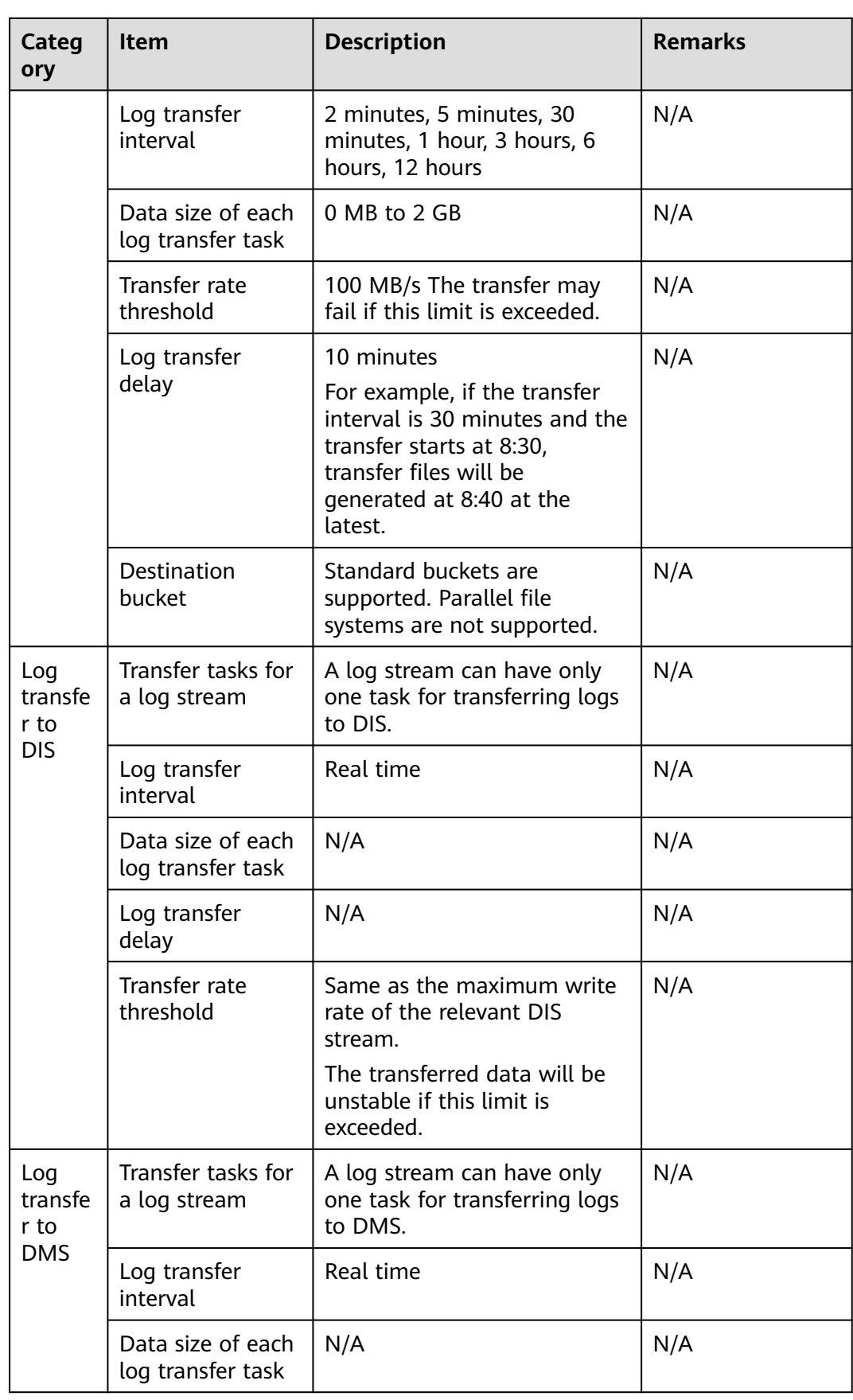

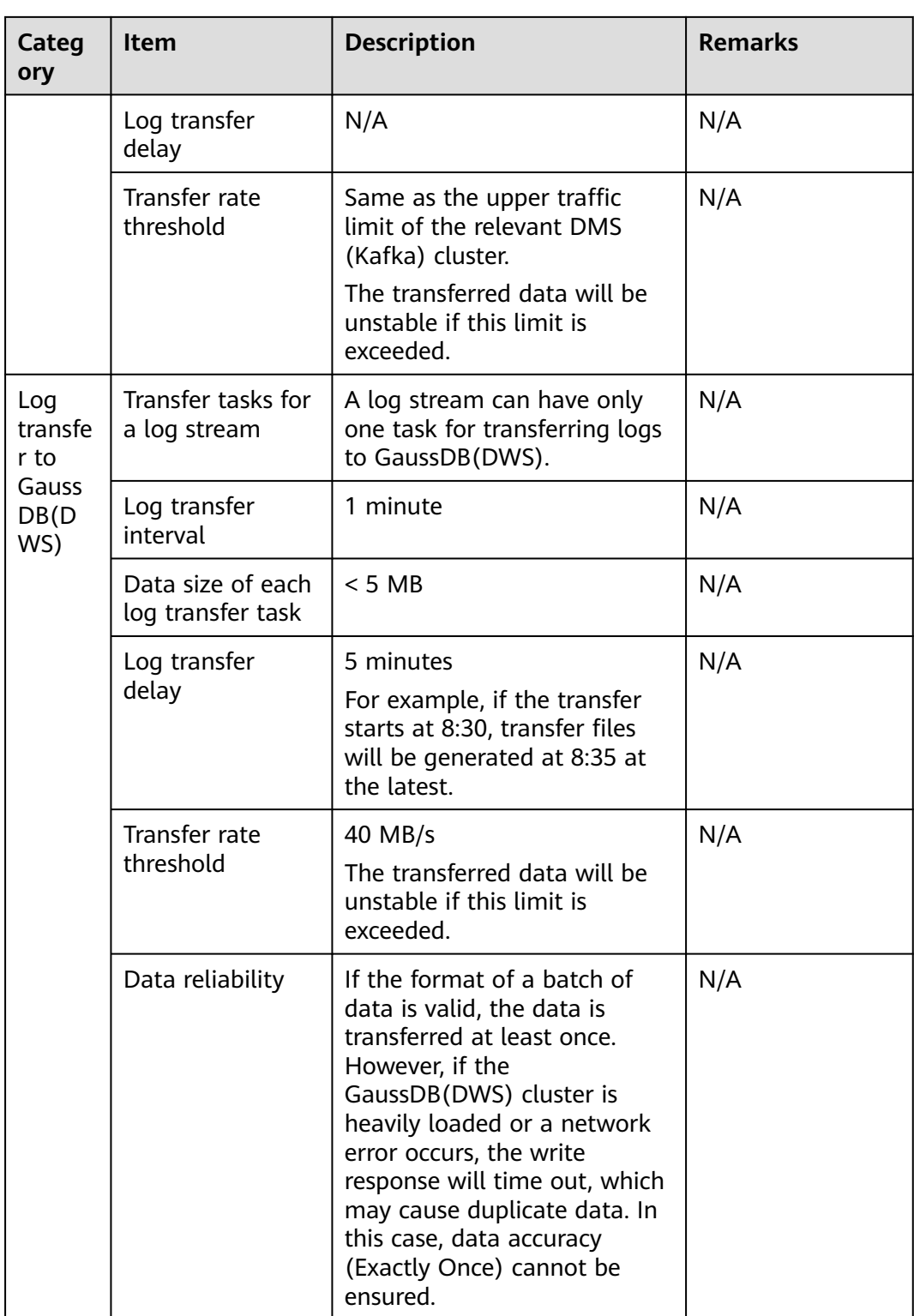

<span id="page-34-0"></span>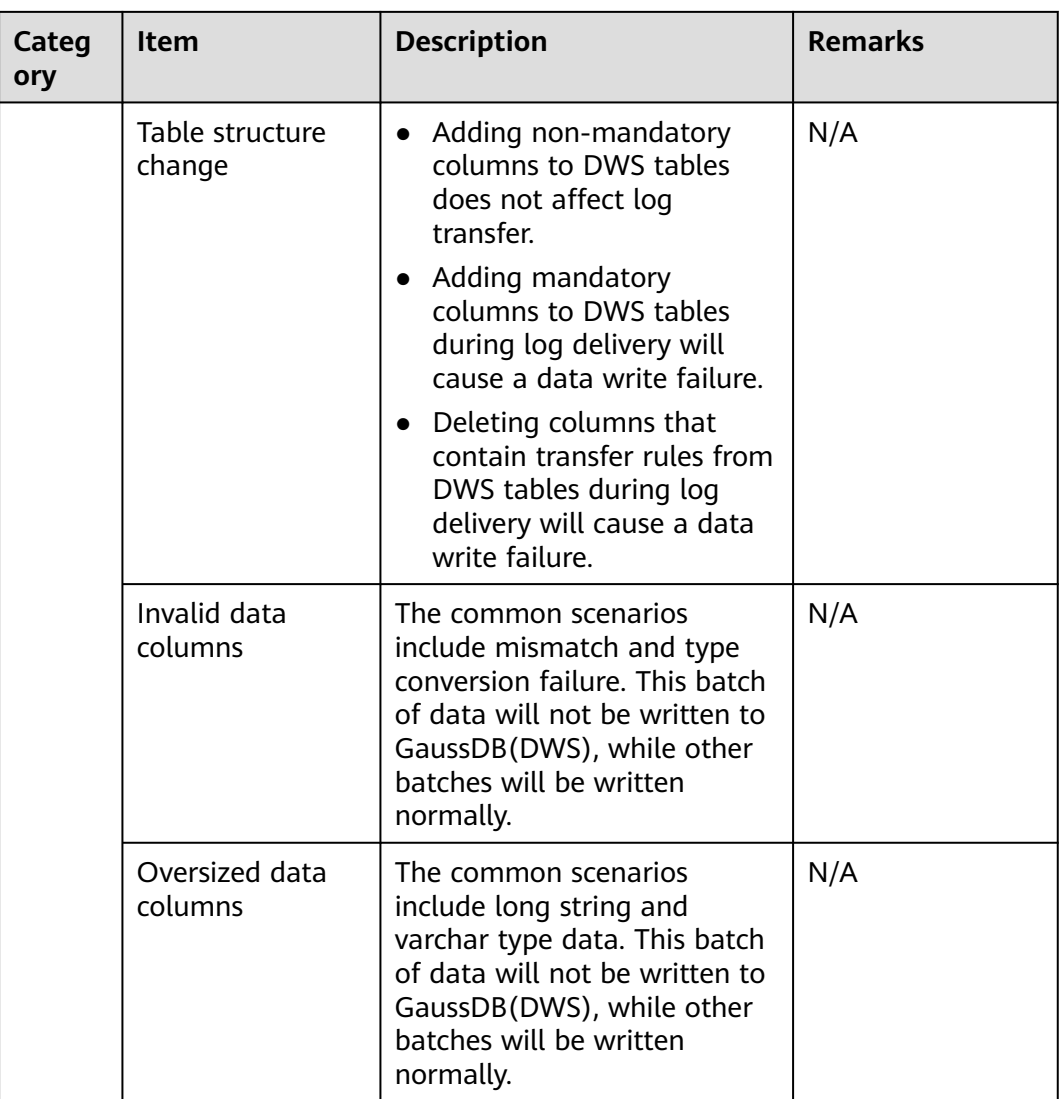

## **6.6 Log Alarm Constraints**

This section describes the constraints on LTS alarms.

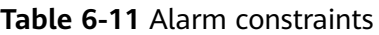

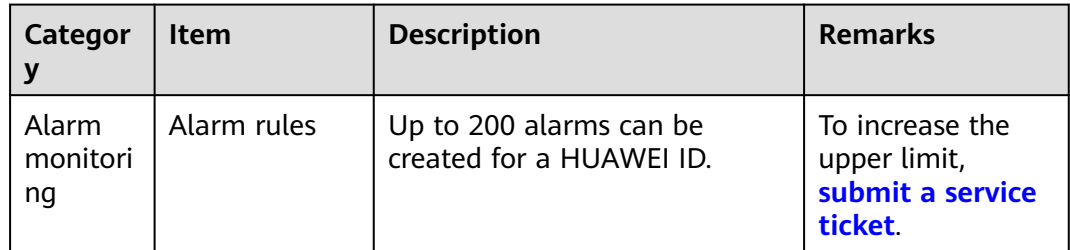

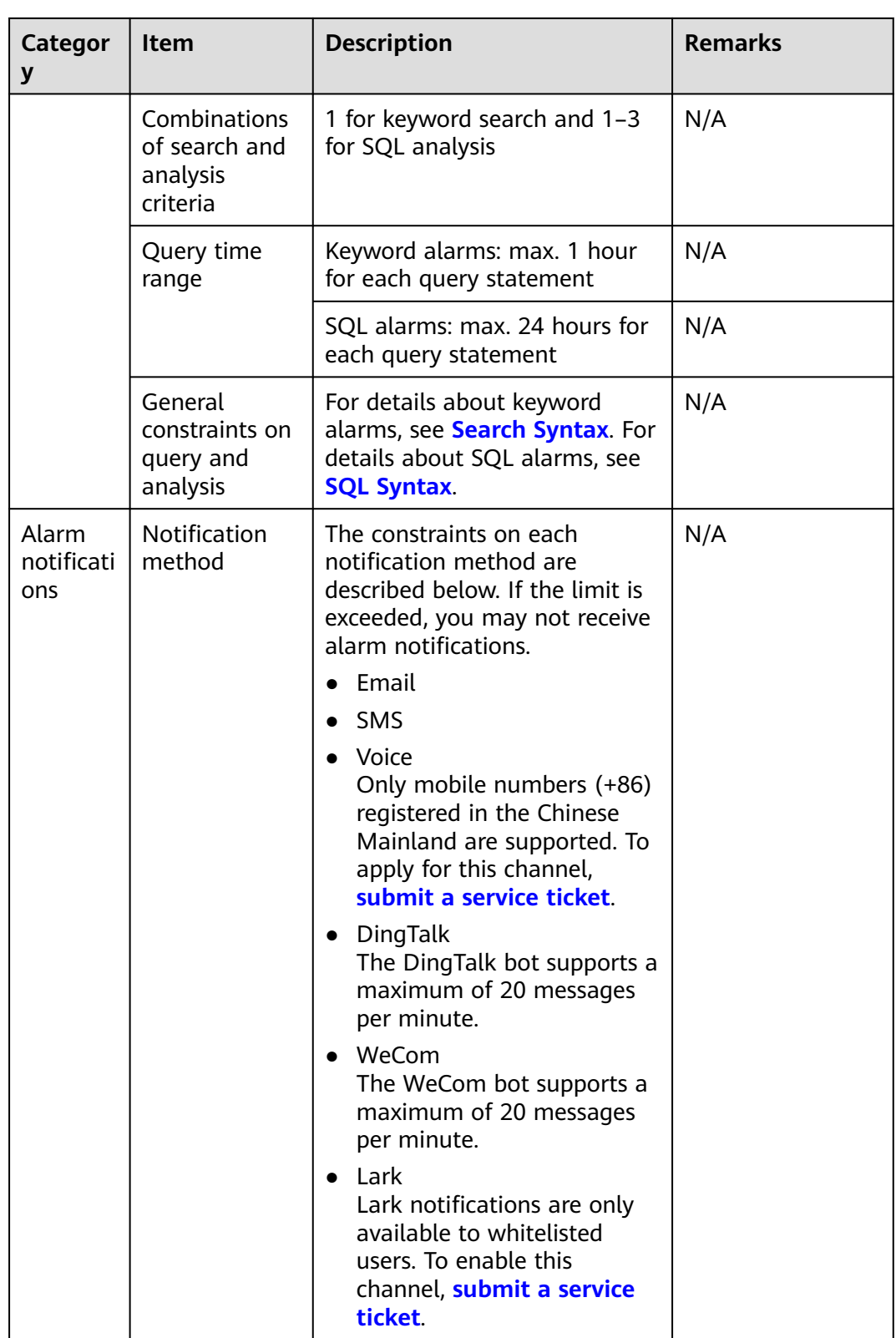

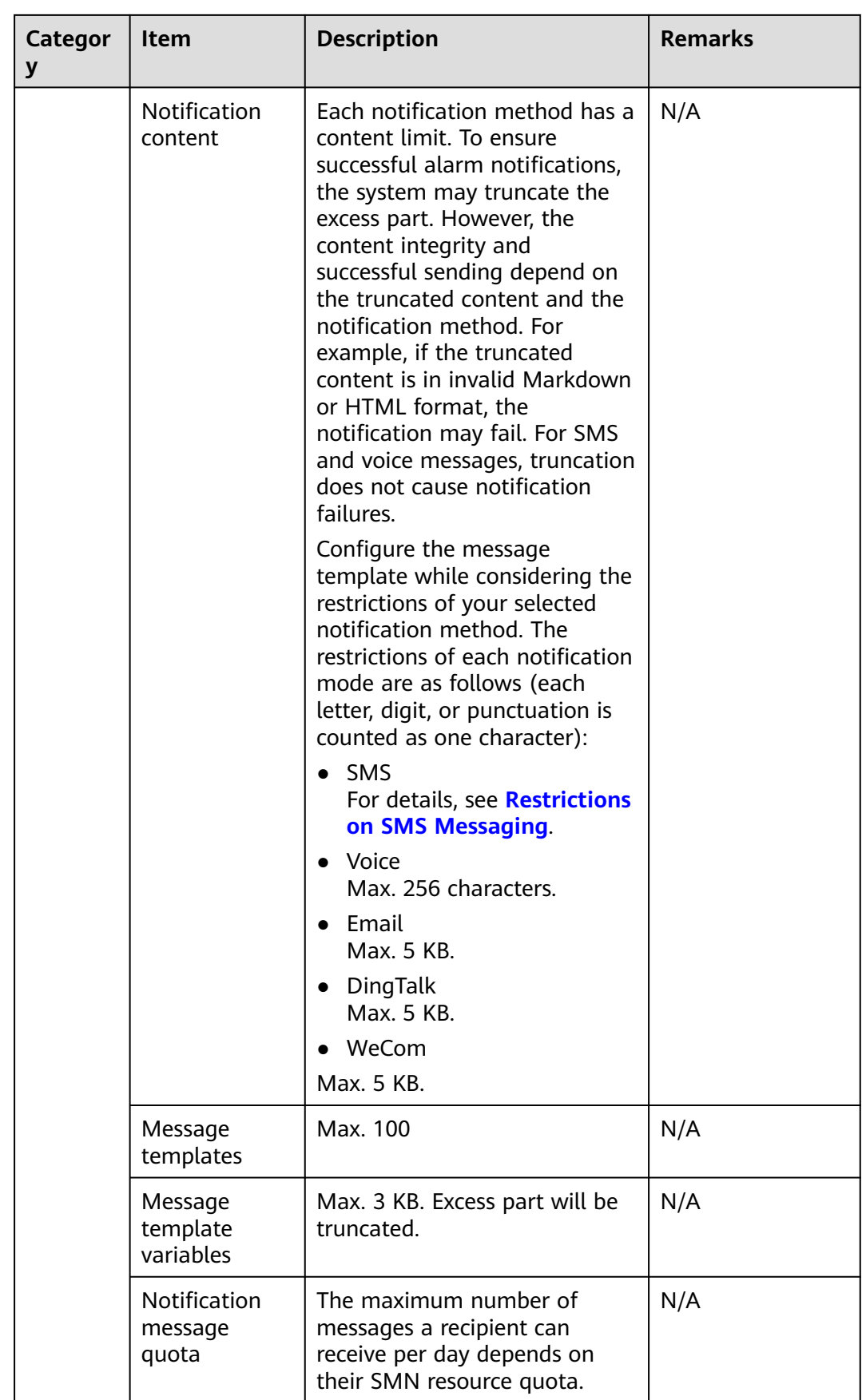

## <span id="page-37-0"></span>**6.7 Log Metrics Generation Constraints**

This section describes the total rule quantity and constraints for LTS to generate metrics based on logs.

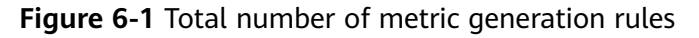

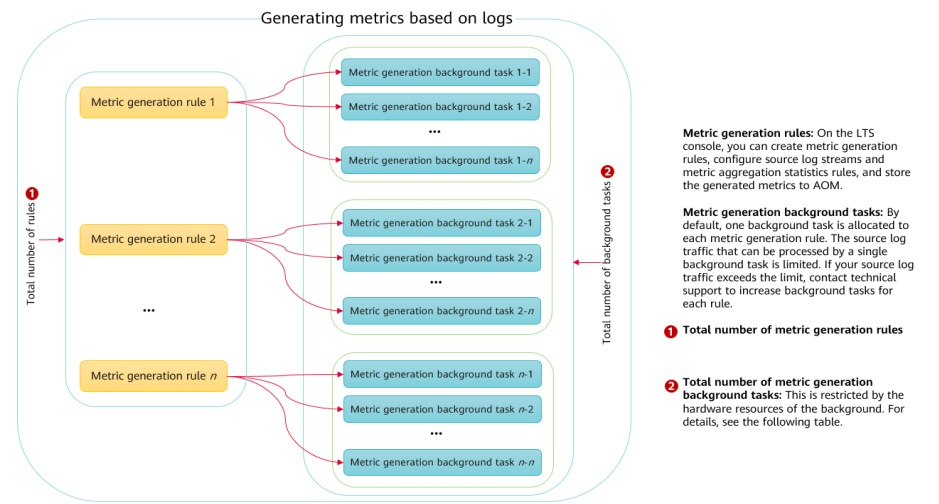

#### **Table 6-12** Constraints on metric generation

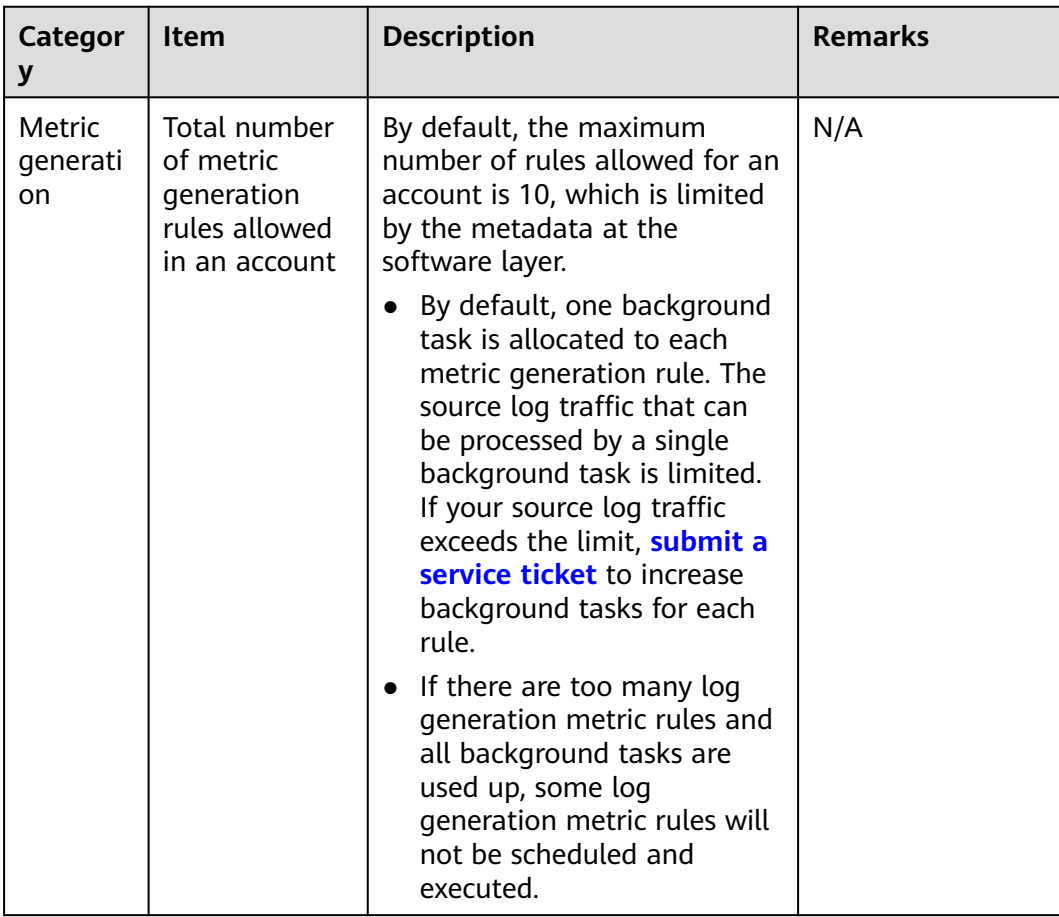

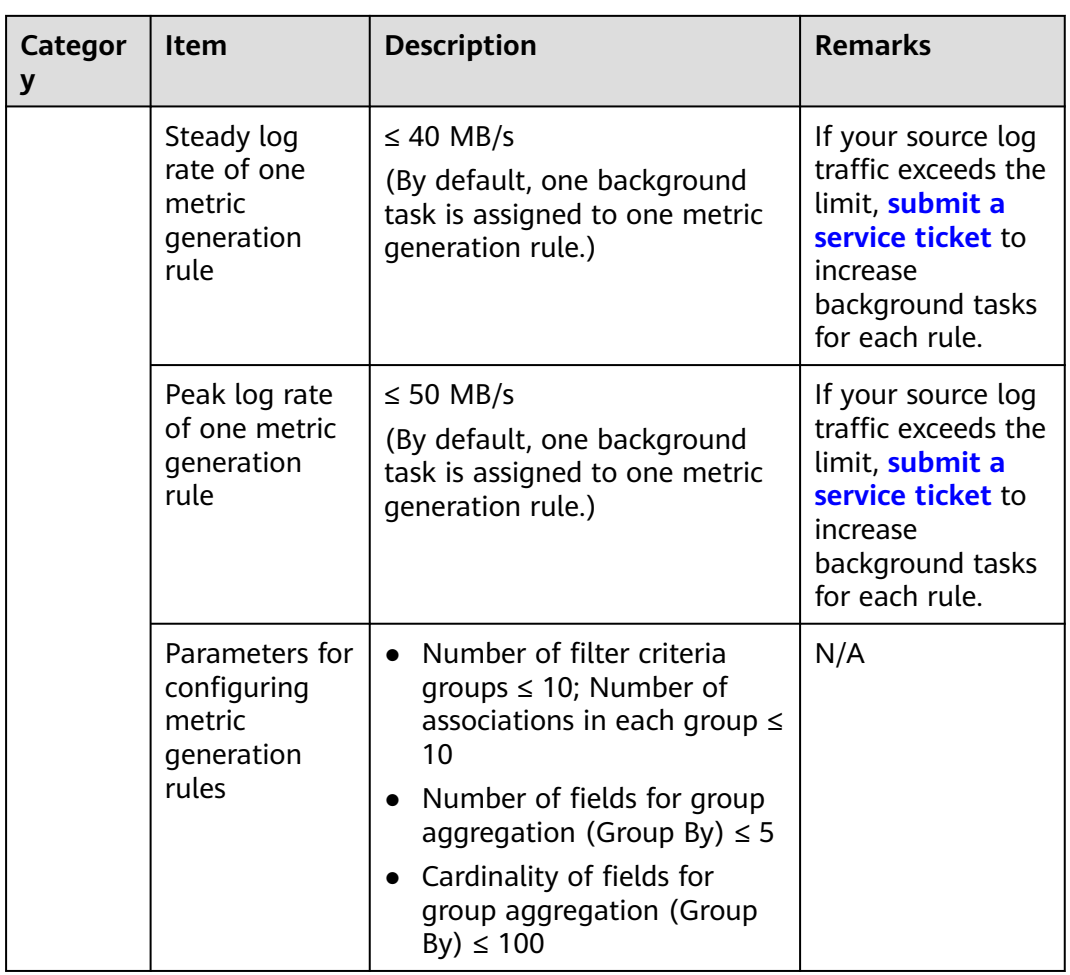

<span id="page-39-0"></span>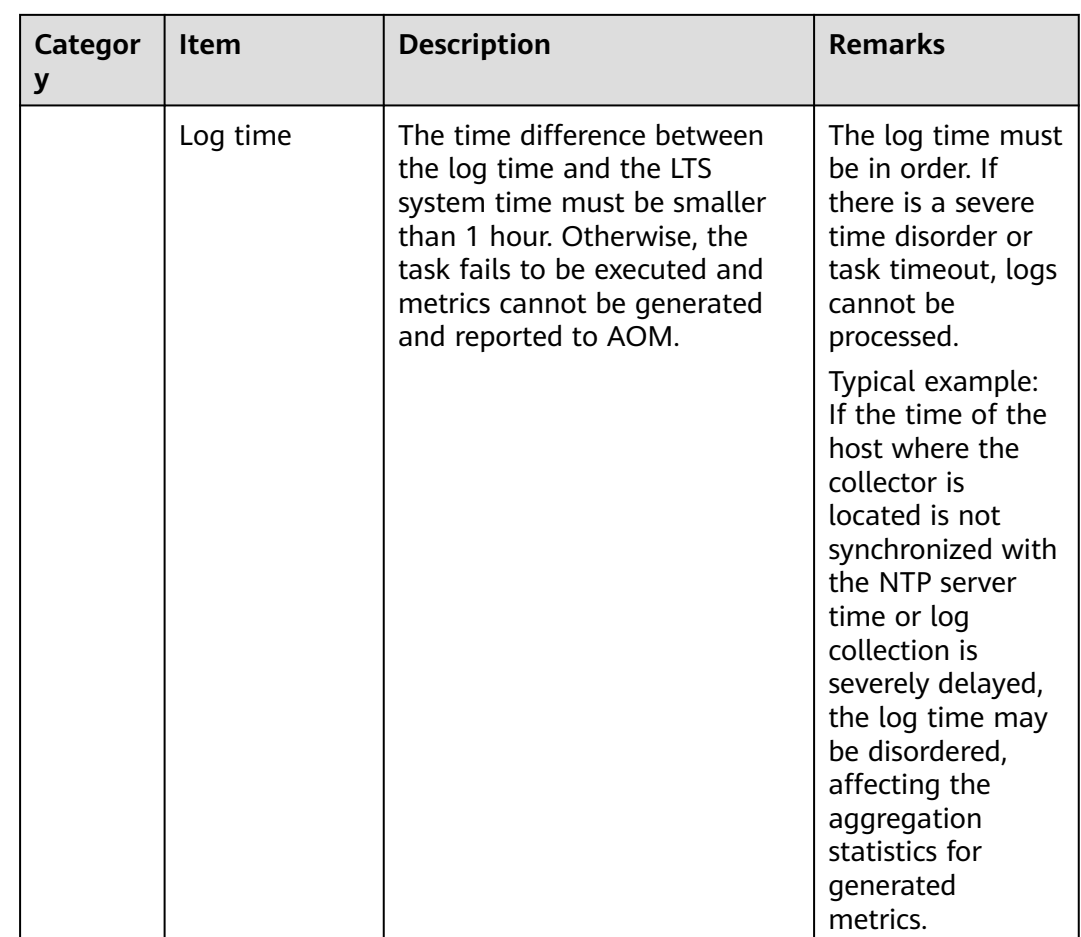

### **6.8 OS Constraints**

When purchasing a host, select an OS supported by LTS. Unsupported OSs will prevent LTS from collecting logs from the host.

- For Linux x86\_64 hosts, LTS supports all the OSs and versions listed in the preceding table.
- For Linux Arm hosts, LTS supports CentOS 7.4 and later versions, and all versions for other OSs listed in the preceding table.

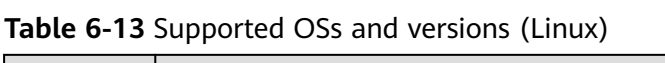

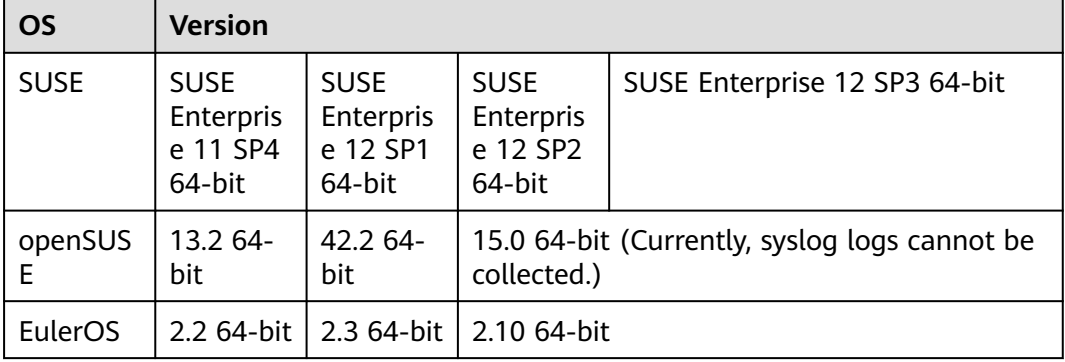

| <b>OS</b> | <b>Version</b>            |                           |                     |                    |                |            |
|-----------|---------------------------|---------------------------|---------------------|--------------------|----------------|------------|
| CentOS    | 6.3 64-bit                | 6.5 64-bit                | 6.8 64-bit          | 6.9 64-bit         | 6.10 64-bit    |            |
|           | 7.1 64-bit                | 7.2 64-bit                | 7.3 64-bit          | 7.4 64-bit         | 7.5 64-bit     | 7.6 64-bit |
|           | 7.7 64-bit                | 7.8 64-bit                | 7.9 64-bit          | 8.0 64-bit         | 8.1 64-bit     | 8.2 64-bit |
| Ubuntu    | 14.04<br>server<br>64-bit | 16.04<br>server<br>64-bit | 18.04 server 64-bit |                    |                |            |
| Fedora    | 24 64-bit                 | 25 64-bit                 | 29 64-bit           |                    |                |            |
| Debian    | $7.5.032 -$<br>bit        | $7.5.064 -$<br>bit        | $8.2.064 -$<br>bit  | $8.8.064 -$<br>bit | $9.0.064$ -bit |            |

**Table 6-14** Supported OSs and versions (Windows)

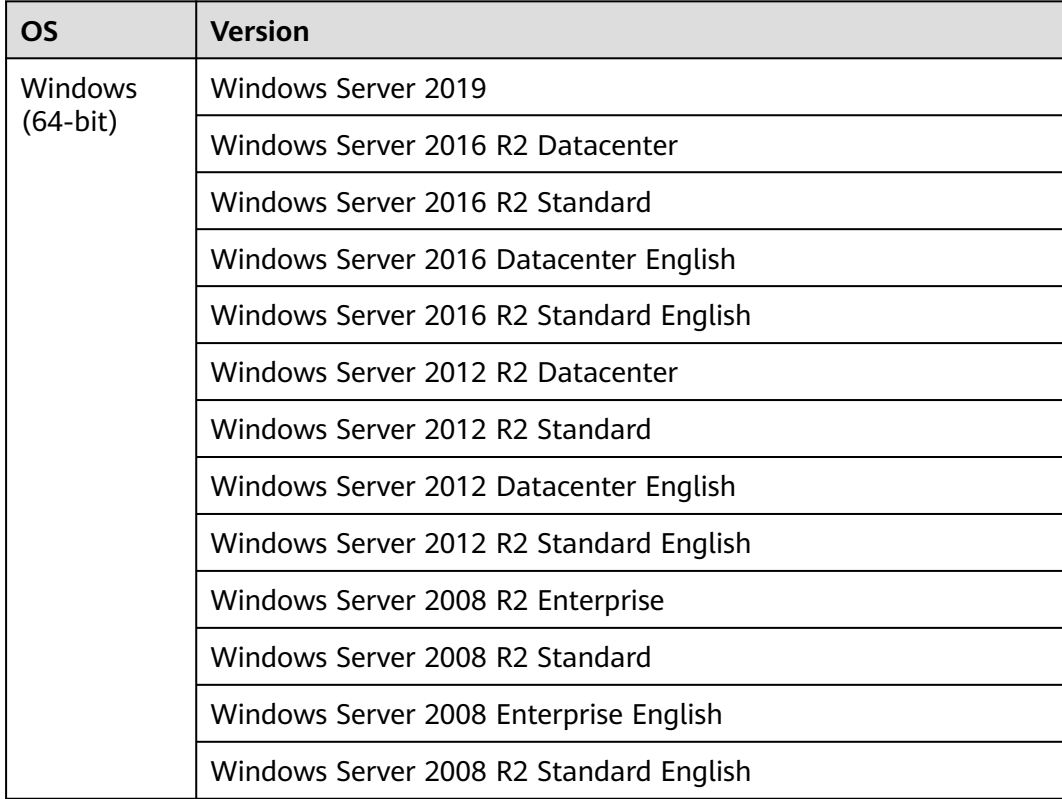

## **7 Permissions**

### <span id="page-41-0"></span>**Description**

If you need to grant your enterprise personnel permission to access your LTS resources, use Identity and Access Management (IAM). IAM provides identity authentication, fine-grained permissions management, and access control. IAM helps you secure access to your LTS resources.

With IAM, you can create IAM users and grant them permission to access only specific resources. For example, if you want some software developers in your enterprise to be able to use LTS resources but do not want them to be able to delete resources or perform any other high-risk operations, you can create IAM users and grant permission to use LTS resources but not permission to delete them.

If your Huawei account does not require individual IAM users for permissions management, you can skip this section.

IAM is a free service. You only pay for the resources in your account. For more information about IAM, see **[IAM Service Overview](https://support.huaweicloud.com/intl/en-us/productdesc-iam/iam_01_0026.html)**.

#### **Why Is "Insufficient Permission" Displayed After Enterprise Project Authorization?**

IAM projects/Enterprise projects: the authorization scope of a custom policy. A custom policy can be applied to IAM projects or enterprise projects or both. Policies that contain actions for both IAM and enterprise projects can be used and take effect for both IAM and Enterprise Management. Policies that contain actions only for IAM projects can be used and only take effect for IAM. For details, see **[What Are the Differences Between IAM and Enterprise Management?](https://support.huaweicloud.com/intl/en-us/usermanual-em/01_0101.html)**

In LTS, only log group, log stream, and dashboard resource APIs support enterprise project authorization. For other APIs that support only IAM project authorization:

1. Click **By IAM Project** during authorization.

**Figure 7-1** Viewing authorization records by IAM project

2. When selecting the authorization scope, select **Region-specific projects** according to the minimum authorization principle.

#### **LTS Permissions**

New IAM users do not have any permissions assigned by default. You need to first add them to one or more groups and then attach policies or roles to these groups. The users then inherit permissions from the groups and can perform specified operations on LTS based on the permissions they have been assigned.

LTS is a project-level service deployed for specific regions. When you set **Scope** to **Region-specific projects** and select the specified projects in the specified regions, the users only have permissions for LTS in the selected projects. If you select **All projects**, the users have permissions for LTS in all region-specific projects. When accessing LTS, the users need to switch to the authorized region.

You can grant permissions by using roles and policies.

- Roles: A coarse-grained authorization strategy that defines permissions by job responsibility. Only a limited number of service-level roles are available for authorization. Cloud services often depend on each other. When you grant permissions using roles, you also need to attach any existing role dependencies. Roles are not ideal for fine-grained authorization and least privilege access.
- Policies: A fine-grained authorization strategy that defines permissions required to perform operations on specific cloud resources under certain conditions. This type of authorization is more flexible and is ideal for least privilege access.

The system permissions supported by LTS are listed in **Table 7-1**.

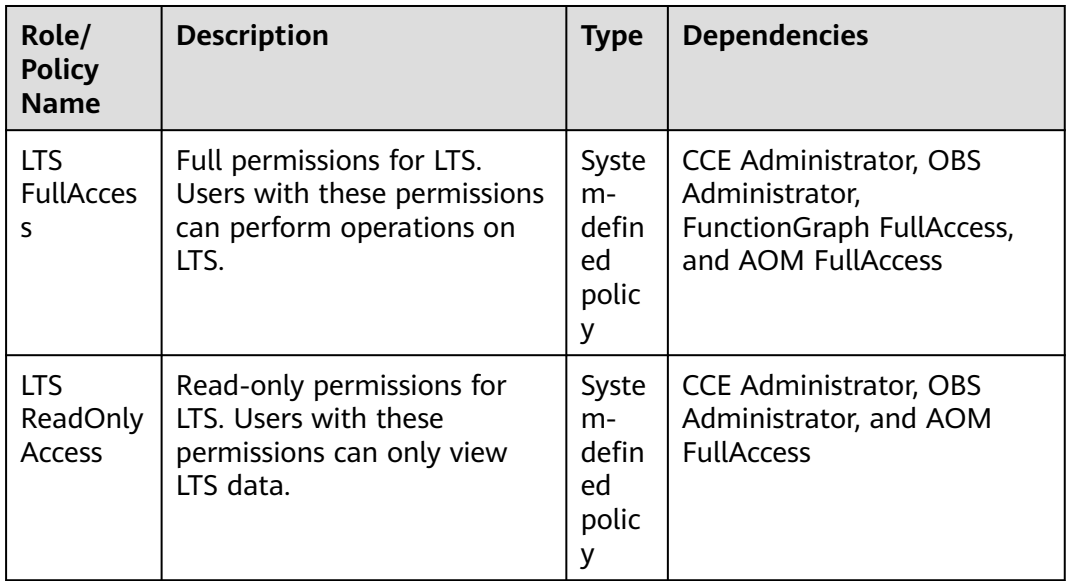

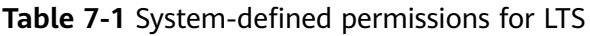

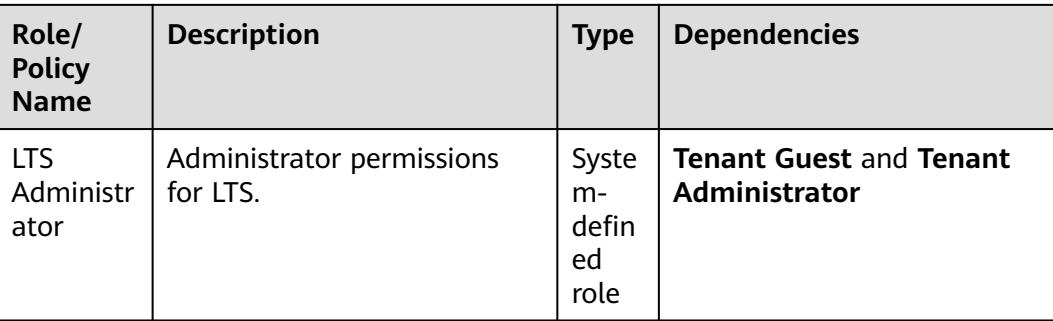

**Table 7-2** lists the common operations supported by system-defined permissions for LTS.

| Operation                                   | <b>LTS FullAccess</b> | <b>LTS</b><br><b>ReadOnlyAccess</b> | <b>LTS</b><br><b>Administrator</b> |
|---------------------------------------------|-----------------------|-------------------------------------|------------------------------------|
| Querying a log<br>group                     | $\sqrt{ }$            | $\sqrt{ }$                          | $\sqrt{2}$                         |
| Creating a log<br>group                     | $\sqrt{}$             | $\pmb{\times}$                      | $\sqrt{ }$                         |
| Modifying a log<br>group                    | $\sqrt{ }$            | $\times$                            | $\sqrt{ }$                         |
| Deleting a log<br>group                     | √                     | $\times$                            | $\sqrt{ }$                         |
| Querying a log<br>stream                    | $\sqrt{}$             | $\sqrt{ }$                          | $\sqrt{}$                          |
| Creating a log<br>stream                    | √                     | $\times$                            | $\sqrt{2}$                         |
| Modifying a log<br>stream                   | $\sqrt{}$             | $\pmb{\times}$                      | $\sqrt{}$                          |
| Deleting a log<br>stream                    | $\sqrt{ }$            | $\times$                            | $\sqrt{}$                          |
| Configuring log<br>collection from<br>hosts | $\sqrt{2}$            | $\pmb{\times}$                      | √                                  |
| Viewing a<br>dashboard                      | $\sqrt{ }$            | $\sqrt{ }$                          | $\sqrt{}$                          |
| Creating a<br>dashboard                     | √                     | $\times$                            | √                                  |
| Modifying a<br>dashboard                    | √                     | $\times$                            | √                                  |

**Table 7-2** Common operations supported by system-defined permissions

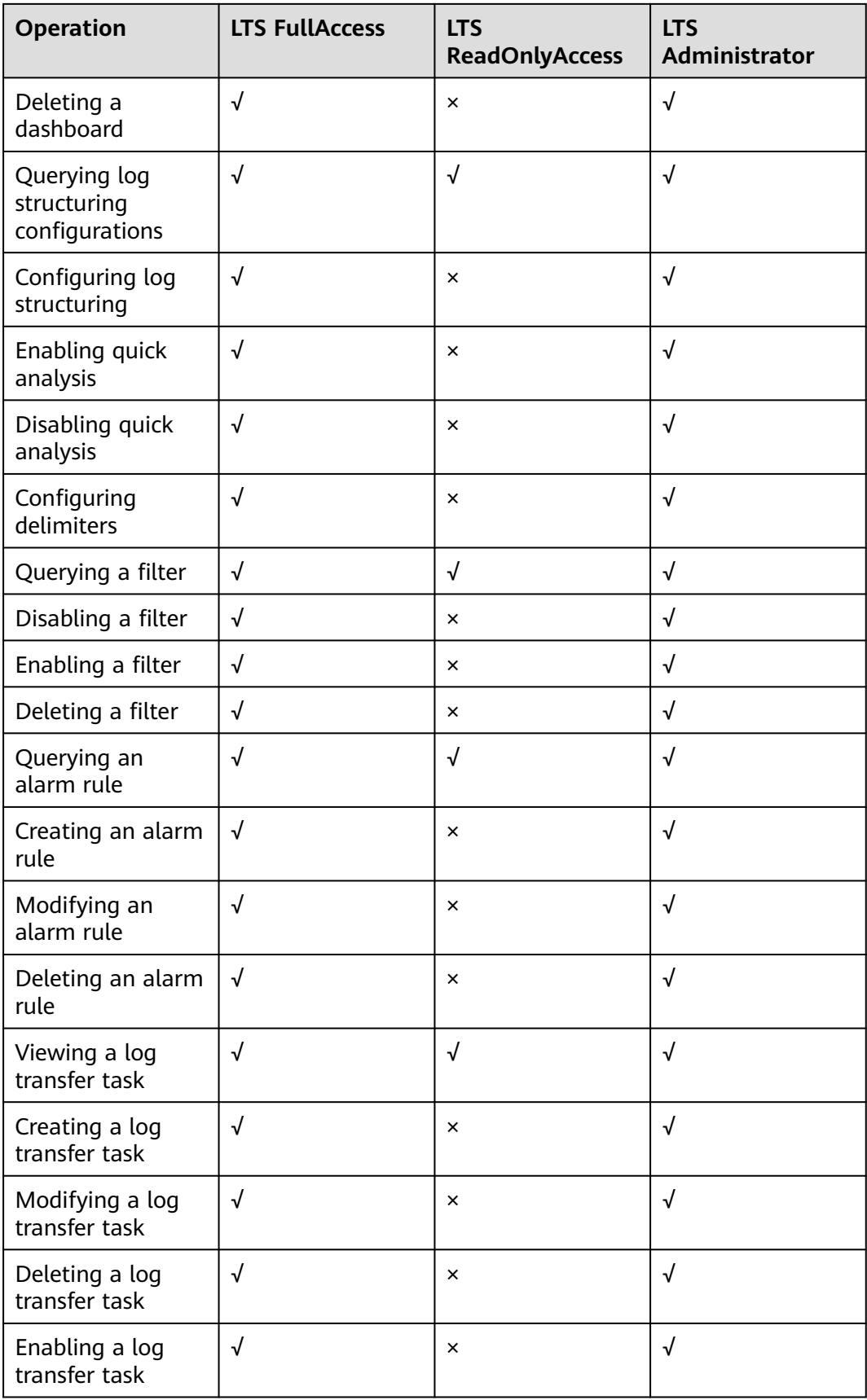

![](_page_45_Picture_207.jpeg)

To use a custom fine-grained policy, log in to IAM as the administrator and select fine-grained permissions of LTS as required.

**Table 7-3** describes fine-grained permission dependencies of LTS.

| <b>Permission</b>       | <b>Description</b>              | <b>Dependency</b>                                                                                                    |
|-------------------------|---------------------------------|----------------------------------------------------------------------------------------------------|
| lts:agents:list         | List agents                     | None                                                                                                    |
| lts:buckets:get         | Query a specified bucket        | None                                                                                                    |
| lts:groups:put          | Modify a specified log<br>group | None                                                                                                    |
| lts:transfers:create    | Create a log transfer task      | obs:bucket:PutBucketAcl<br>obs:bucket:GetBucketAcl<br>obs:bucket:GetEncryption<br>Configuration<br>obs:bucket:HeadBucket<br>dis:streams:list<br>dis:streamPolicies:list |
| lts:groups:get          | Query a specified log<br>group  | None                                                                                                    |
| lts:transfers:put       | Modify a log transfer<br>task   | obs:bucket:PutBucketAcl<br>obs:bucket:GetBucketAcl<br>obs:bucket:GetEncryption<br>Configuration<br>obs:bucket:HeadBucket<br>dis:streams:list<br>dis:streamPolicies:list |
| lts:resourceTags:delete | Delete resource tags            | None                                                                                                    |

**Table 7-3** Fine-grained permission dependencies of LTS

![](_page_46_Picture_231.jpeg)

![](_page_47_Picture_240.jpeg)

![](_page_48_Picture_177.jpeg)

## <span id="page-49-0"></span>**8 Privacy and Sensitive Information Protection Statement**

## **8.1 Collector Privacy Statement**

O&M data will be displayed on the LTS console. It is recommended that you do not upload your personal or sensitive data to LTS. Encrypt such data if you need to upload it.

### **ICAgent Deployment**

When you install ICAgent on an ECS, your AK/SK pair is required in the installation command. Before the installation, disable history collection in the ECS to protect your AK/SK pair. After the installation, ICAgent will encrypt your AK/SK pair and store it.

## **9 Basic Concepts**

### <span id="page-50-0"></span>**Log Groups**

A log group is a collection of log streams and the basic unit for LTS to manage logs. You can set log retention duration for a log group.

#### **Log Streams**

A log stream is the basic unit for log reads and writes.

You can sort logs of different types, such as operation logs and access logs, into different log streams. ICAgent will package and send the collected logs to LTS on a log stream basis. It makes it easier to find specific logs when you need them.

The use of log streams greatly reduces the number of log reads and writes and improves efficiency.

#### **ICAgent**

ICAgent is the log collection tool of LTS. If you want to use LTS to collect logs from a host, you need to install ICAgent on the host. Batch ICAgent installation is supported if you want to collect logs from multiple hosts. After ICAgent installation, you can check the ICAgent status on the LTS console in real time.

## **10 Related Services**

<span id="page-51-0"></span>The relationships between LTS and other services are described in **Table 1**.

![](_page_51_Picture_134.jpeg)

![](_page_51_Picture_135.jpeg)